# Transducteurs ultrasonores à base de matériaux piézoélectriques sans plomb

Ce chapitre a pour but de recenser les performances des matériaux piézoélectriques sans plomb déjà publiées dans la littérature. Il n'a pas pour objectif de le faire de façon exhaustive mais, en ne relevant que les matériaux qui ont ensuite été utilisés et intégrés dans la fabrication de transducteurs ultrasonores. Il sera donc composé de 2 parties principales. La première décrit les performances des matériaux piézoélectriques obtenus sous différentes formes puis la seconde donne les caractéristiques des transducteurs intégrant ces matériaux.

# 3.1 Matériaux sans plomb

Plusieurs articles de revue sur ces matériaux piézoélectriques ont déjà été publiés [57, 58, 59, 60]. Ils listent toutes les compositions explorées avec la délivrance de plusieurs caractéristiques. Comme précisé précédemment, nous nous attacherons ici à ne retenir que les matériaux utilisés pour la fabrication de transducteurs. La description faite cidessous des performances de ces matériaux s'est effectuée en les regroupant par type : les céramiques, les monocristaux, les piezocomposites 1-3 et les céramiques texturées.

# 3.1.1 Céramiques

Pour les céramiques piézoélectriques sans plomb, il existe aujourd'hui deux principales familles qui sont le BaTiO<sub>3</sub> (BT), découvert en 1950 [61, 62] et le KNbO<sub>3</sub> (KN), en 1951 [63]. Il s'agit de structures pérovskites. L'intérêt porté à ces matériaux a fortement augmenté à partir des années 2000 et aujourd'hui, les matériaux (céramiques ou monocristaux) qui délivrent de bonnes propriétés piézoélectriques sont fabriqués à partir de compositions chimiques assez complexes (ternaire, dopants, etc.). La Table 3.1 résume les propriétés mécaniques, diélectriques et piézoélectriques de matériaux déjà publiés par la communauté scientifique internationale. De plus, les caractéristiques d'un PZT standard (Ferroperm Pz27 [2]) ont été ajoutées afin de servir de référence. En 2004, Saito et al. [82] montrent que la combinaison du KNbO<sub>3</sub> et NaNbO<sub>3</sub> avec le LiTaO<sub>3</sub> (LT) et le LiSbO<sub>3</sub>

|                                                                                                    | TABLE 3.1 – Caractéristiques piézoélectriques des matériaux sans plomb utilisés dans la fabrication de transducteurs ultrasonores.                                                |                          |                          |                          |                          |                                 |                | $3.1.$ |  |  |
|----------------------------------------------------------------------------------------------------|----------------------------------------------------------------------------------------------------|--------------------------|--------------------------|--------------------------|--------------------------|---------------------------------|----------------|--------|--|--|
|                                                                                                    | $(d_{33}:$ constante piézoélectrique, $\epsilon_{33r}^{S \text{ out}}$ : constante diélectrique à déformation (S) ou contrainte (T) constante, $k_t$ (resp. $k_p$ et $k_{33}$ ) : |                          |                          |                          |                          |                                 |                |        |  |  |
| MATÉRIAUX SANS PLOMB<br>coefficient de couplage électromécanique du mode épaisseur (resp. du mode radial et du mode barreau), $\tan \delta$ : pertes diélectriques<br>mesurées à une fréquence (précisée dans le tableau)) |                                                                                                    |                          |                          |                          |                          |                                 |                |        |  |  |
|                                                                                                    |                                                                                                    |                          |                          |                          |                          |                                 |                |        |  |  |
| $\mathrm{N}^\circ$                                                                                                    | Matériau                                                                                                    | $d_{33}(\rm pC/N)$       | $k_t$                    | $k_p$                    | $k_{33}$                 | $\epsilon^S_{33{\rm r}}$ ou $T$ | $\tan \delta$  |        |  |  |
| CO                                                                                                    | $Pz27$ [2] (PZT)                                                                                                    | 425                      | 0.47                     | 0.59                     | 0.70                     | 914 $(\epsilon_{33r}^S)$        | $0.017$ (1kHz) |        |  |  |
|                                                                                                    | Céramiques                                                                                                    |                          |                          |                          |                          |                                 |                |        |  |  |
| C1                                                                                                    | <b>BZT-50BCT</b> [64]                                                                                                    | 597                      | 0.41                     |                          |                          | 2817 $(\epsilon_{33r}^S)$       | 0.02~(1kHz)    |        |  |  |
| C <sub>2</sub>                                                                                                    | <b>BNKLT-88</b> [65]                                                                                                    | 84                       | 0.45                     | 0.18                     | 0.47                     | 353 $(\epsilon_{33r}^S)$        | 0.017~(1kHz)   |        |  |  |
| C <sub>3</sub>                                                                                                    | BNKLT [66]                                                                                                    | 163                      | 0.52                     | 0.33                     |                          | 785 $(\epsilon_{33r}^T)$        | 0.022~(1kHz)   |        |  |  |
| C <sub>4</sub>                                                                                                    | $BSZT$ [67]                                                                                                    | $300\,$                  | 0.45                     |                          |                          | 1346 $(\epsilon_{33r}^S)$       | 0.025~(5MHz)   |        |  |  |
| C5                                                                                                    | <b>BNT</b> [68]                                                                                                    |                          | $\overline{\phantom{a}}$ |                          |                          | 1018 $(\epsilon_{33r}^T)$       | 0.058~(1kHz)   |        |  |  |
| C6                                                                                                    | <b>KNLN-NS</b> [10]                                                                                                    | 305                      | 0.51                     | 0.51                     |                          | 1502 $(\epsilon_{33r}^T)$       | $0.023$ (-)    |        |  |  |
| C7                                                                                                    | KNN-LSO [69]                                                                                                    |                          |                          |                          |                          | 766 $(\epsilon_{33r}^S)$        | 0.07~(1kHz)    |        |  |  |
| C8                                                                                                    | <b>KNN-CN</b> [70]                                                                                                    | 93                       | 0.45                     | 0.40                     | 0.57                     | 432 $(-)$                       |                |        |  |  |
| C9                                                                                                    | <b>KNN-SO</b> [71]                                                                                                    | 166                      | 0.47                     | 0.49                     |                          | $586(-)$                        | $0.017(-)$     |        |  |  |
| C10                                                                                                    | $KNN-LT$ [72]                                                                                                    | 245                      | 0.42                     |                          |                          | 890 $(\epsilon_{33r}^S)$        | $0.045$ (-)    |        |  |  |
| C11                                                                                                    | KNN-LT-LS [73]                                                                                                    | $300\,$                  | 0.45                     | 0.44                     | 0.60                     | 1590 $(\epsilon_{33r}^T)$       | $0.017$ (1kHz) |        |  |  |
| C12                                                                                                    | KNN-LT-LS [74]                                                                                                    | 210                      | 0.37                     | 0.35                     | 0.49                     | 1173 $(\epsilon_{33r}^T)$       | $0.026$ (1kHz) |        |  |  |
| C13                                                                                                    | KNN-LT-LS [75]                                                                                                    | 175                      | 0.39                     | 0.25                     | $\overline{\phantom{a}}$ | 506 $(\epsilon_{33r}^S)$        | 0.023~(1kHz)   |        |  |  |
| C14                                                                                                    | $KNN/BNT$ [76]                                                                                                    | $\overline{\phantom{a}}$ | $\overline{\phantom{a}}$ | $\overline{\phantom{a}}$ | $\blacksquare$           | 848 $(\epsilon_{33r}^T)$        | 0.029~(1kHz)   |        |  |  |
|                                                                                                    | Monocristaux                                                                                                    |                          |                          |                          |                          |                                 |                |        |  |  |
| C15                                                                                                    | $KNbO3$ [77]                                                                                                    | 62                       | 0.67                     |                          | 0.78                     | 139 $(\epsilon_{33r}^T)$        | 0.2~(1kHz)     |        |  |  |
| C16                                                                                                    | NBT-BT [78]                                                                                                    | 210                      | $0.52\,$                 |                          |                          | 80 $(\epsilon_{33r}^S)$         |                |        |  |  |
| C17                                                                                                    | $ZnO$ [79]                                                                                                    | 26                       | 0.28                     |                          |                          |                                 |                |        |  |  |
| C18                                                                                                    | $LiNbO3$ [80]                                                                                                    | 35                       | 0.49                     |                          |                          | 39 $(\epsilon_{33r}^S)$         |                |        |  |  |
|                                                                                                    | Polymères                                                                                                    |                          |                          |                          |                          |                                 |                |        |  |  |
| C19                                                                                                    | $P(VDF-TrFe)$ [81]                                                                                                    |                          | $0.3\,$                  |                          |                          | $5(-)$                          |                |        |  |  |

(LS) est prometteuse pour l'obtention de hautes caractéristiques piézoélectriques. Depuis, les céramiques à base de  $(K_{0.5}Na_{0.5})NbO_3$  (KNN) sont devenues un axe de recherche très important. Plus tardivement (en 1998), les matériaux  $(Na_{0.5}Bi_{0.5}) TiO_3$  (NBT) [83] et  $(K_{0.5}Bi_{0.5})$  TiO<sub>3</sub> (KBT) [84] suscitent à nouveau l'attention des chercheurs au vu de leurs possibilités alors qu'ils étaient déjà connus depuis 1961 [62].

Pour les compositions à base de BT, les propriétés du BZT-50BCT (n ◦C1 du Table 3.1) sont vraiment très prometteuses, spécialement la valeur de son coefficient piézoélectrique d<sup>33</sup> qui est supérieure à celle du Pz27. Ce nouveau matériau a été découvert en 2009 par Liu et al. [85]. Ils prévoient des  $d_{33}$  entre 1500 et 2000 pC/N pour la forme monocristalline de cette composition. Sa haute valeur de constante diélectrique est aussi un avantage pour son intégration dans des transducteurs dont les éléments sont de faibles tailles. En général, les  $k_t$  des céramiques BT sont supérieurs à 40% voire 50% pour le cas particulier d'un BNKLT  $(n°C3)$ .

La variation des valeurs des  $k_t$  pour les céramiques à base de KN est plus large mais reste, en moyenne, supérieure à 40%. Les valeurs de  $k_{33}$  des compositions n°C8 et C11 sont remarquables car elles atteignent 60%. Comme pour les céramiques BT, les constantes diélectriques couvrent une large gamme de valeurs allant de 400 à 1500. La Figure 3.1.a) est une photographie de la microstructure de la céramique n◦C6 (Table 3.1) possédant un coefficient de couplage en mode épaisseur supérieur à 50%. Nous pouvons noter que les compositions n◦C2 et C3 (Table 3.1) sont similaires (BNKLT) et possèdent des propriétés très proches, en particulier si la composition dénommée BNKLT-76 [65] (non mentionnée dans le Table 3.1) est prise  $(d_{33}=174 \text{pC/N}, k_t=0.522 \text{ et } k_p=0.367)$ . Ces résultats montrent une reproductibilité des propriétés pour des céramiques fabriquées par des laboratoires différents. Enfin, pour trois des compositions de céramiques mentionnées dans la Table 3.1 (n◦C11, C12 et C13), les auteurs montrent l'influence importante sur les propriétés piézoélectriques des variations minimes de compositions pour le KNN-LT-LS.

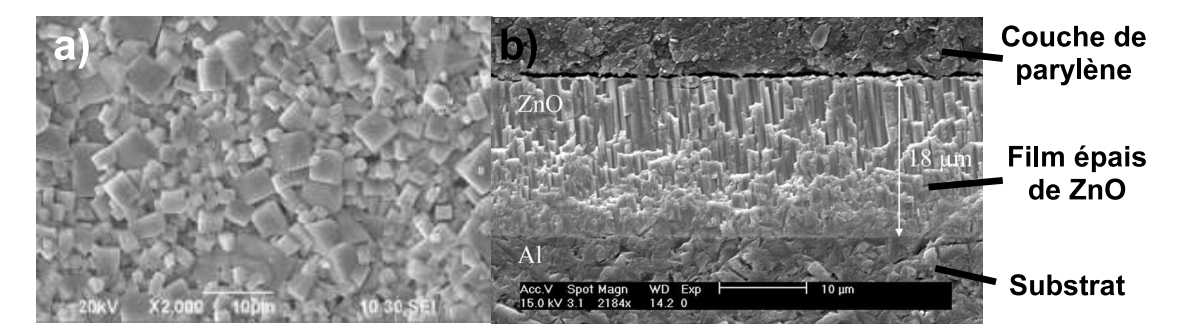

Figure 3.1 – Photographies des structures de a)KNLN-NS [10] et de b)ZnO [11] sur un substrat d'aluminum et une couche supérieure de parylène (sur la face supérieure).

# 3.1.2 Monocristaux et polymères

Parmi les monocristaux (Table 3.1), le ZnO et LiNbO<sub>3</sub> sont utilisés depuis longtemps comme le prouve certains travaux datant de 1966 [86, 87]. Le ZnO, malgré un  $k_t$  assez faible, est un matériau très bien adapté pour la fabrication de films épais comme le montre la photo Figure 3.1.b) dont l'épaisseur est de  $18\mu$ m. Le LiNbO<sub>3</sub> a, pour sa part, un coefficient de couplage comparable aux céramiques sans plomb (49%). Il est d'ailleurs encore très utilisé pour la conception des transducteurs haute fréquence. Se positionnant comme de nouvelles alternatives à ces deux monocristaux, le KNbO3 et le NBT-BT présentent un meilleur  $k_t$  avec notamment celui du KNbO<sub>3</sub> qui est largement supérieur à ceux des matériaux à base de plomb. À l'inverse des céramiques, les constantes diélectriques sont très faibles, ce qui peut être critique pour certaines applications de transduction haute-fréquence (HF). Enfin, les polymères PVDF [88] et copolymères P(VDF-TrFe) sont des matériaux piézoélectriques toujours utilisés pour la fabrication de transducteur haute-fréquence. En effet, malgré des valeurs de  $k_t$  et  $\epsilon_r$  faibles, ils sont disponibles en fines feuilles (de quelques microns à quelques dizaines de microns), malléables pour la fabrication de transducteurs focalisés et ils possèdent une faible impédance acoustique. Ces caractéristiques sont également mentionnées dans la Table 3.1.

Le monocristal  $KNbO_3$ , par sa haute valeur de  $k_t$ , sera le matériau sans plomb principalement étudié dans ce manuscrit. La recherche bibliographique correspondante est détaillée dans la partie 5 qui lui est dédiée. Les valeurs de  $k_t$  qu'il peut fournir dépassent celles des monocristaux à base de plomb [89].

# 3.1.3 Composites piézoélectriques de connectivité 1-3 et céramiques texturées

Plusieurs compositions de la Table 3.1 ont été utilisées pour la fabrication de composites 1-3 (Table 3.2). Comme souvent, les  $k_t$  sont augmentés par rapport aux céramiques seules avec des valeurs supérieures à 70%. À l'inverse, la constante diélectrique diminue logiquement mais en gardant tout de même des valeurs assez élevées. Les fractions volumiques du matériau piézoélectrique dans le composite sont ici assez variables (entre 25% et 52%). Notons également que le composite n◦C20 (contrairement aux 2 autres mentionnés dans la Table 3.2) n'a pas été fabriqué par « Dice and Fill » [37] mais en alignant des fibres piézoélectriques de façon aléatoire dans une matrice polymère (voir la photographie de la Figure 3.2). Enfin, n'oublions pas les céramiques texturées qui sont les moins nom-

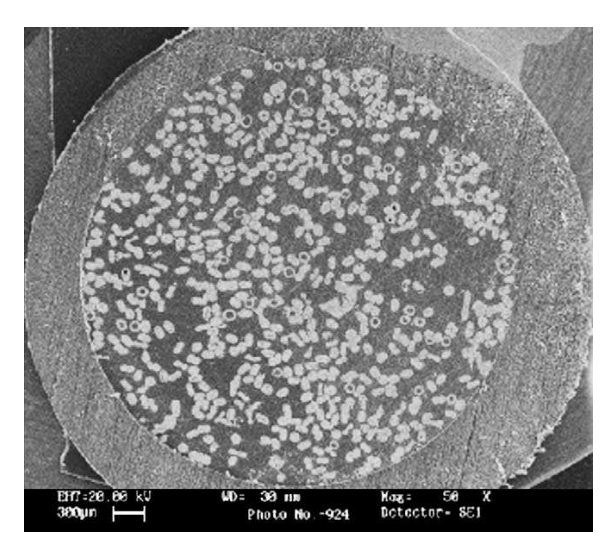

Figure 3.2 – Photo d'un composite 1-3 de fibres de céramique BNBT-6/epoxy [12].

breuses dans cette liste de matériaux sans plomb mais qui peuvent également délivrer de très bonnes propriétés piézoélectriques comme la n◦C23 le montre.

Pour conclure cette présentation des principaux matériaux piézoélectriques sans plomb, ils présentent des performances équivalentes à la céramique PZT standard mais il n'existe pas un matériau unique qui puisse servir un grand nombre d'applications contrairement Table 3.2 – Caractéristiques piézoélectriques de composites 1-3 et céramiques texturées déjà utilisés dans la fabrication de transducteurs ultrasonores.

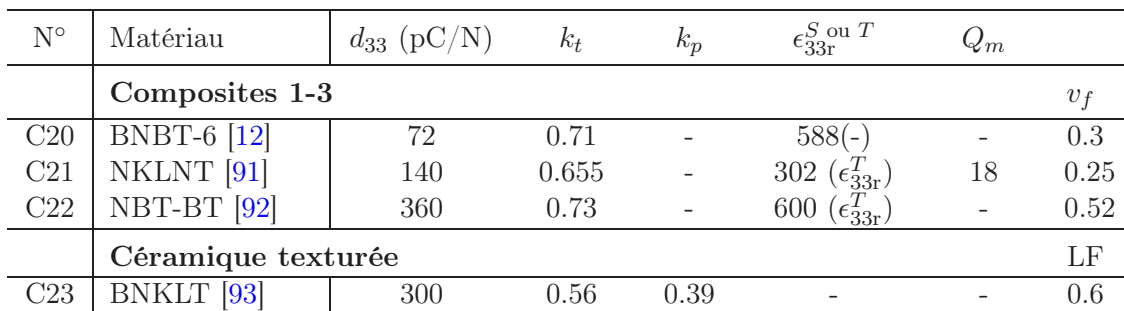

 $(Q_m: \text{facteur de qualité mécanique}, v_f: \text{Fraction volume}, \text{LF}: \text{Facteur de Lotgering})$ 

au PZT. Les matériaux sans plomb vont exacerber quelques très bonnes propriétés mais pour une application donnée. Par exemple, la céramique C1 sera choisie si un fort  $d_{33}$  et  $\epsilon_r$  sont souhaités alors que le monocristal C15 sera utile pour son excellent  $k_t$  et  $k_{33}$ . Pour nos applications en imagerie médicale, ce sont justement ces deux dernières propriétés les plus importantes. En retenant donc le KNbO<sub>3</sub>, sous sa forme monocristalline, qui possède jusqu'à présent les plus hauts  $k_t$  et  $k_{33}$  des matériaux sans plomb (mesurés par Kari et al. [77] et prévus par d'autres études [17, 16, 90]), il serait alors judicieux de fabriquer un composite 1-3 avec ce matériau pour obtenir des propriétés piézoélectriques optimales.

# 3.2 Transducteurs mono- et multi-éléments

Toutes les propriétés des transducteurs réalisés avec les matériaux énumérés dans les Tables 3.1 et 3.2 sont données dans la Table 3.3 (les numéros correspondant des compositions sont rappelés). La liste est triée par ordre croissant des fréquences centrales des transducteurs.

# 3.2.1 Mono-éléments

Céramiques Bien que couvrant une large gamme de fréquence, la majorité des transducteurs mono-éléments réalisés avec les céramiques sont haute fréquence (HF), au-delà de 20MHz. Suivant le backing choisi, les bandes passantes (BP) varient énormément mais certaines sont élevées comme les n◦T10 et T11 qui ont également chacun une lame adaptatrice. Le transducteur T8, avec 2 lames adaptatrices, a aussi de très bonnes performances HF avec une BP de 70% et des pertes d'insertion de 14%. Aujourd'hui, très peu de transducteurs sont focalisés pour l'utilisation en imagerie médicale. Dans les informations fournies par les équipes de recherche, les valeurs de pertes d'insertion doivent être prises avec précaution car selon la méthode de mesure utilisée, leurs valeurs peuvent fortement varier.

Monocristaux Cannata, Snook et al. ont réussi à mettre au point une méthode de fabrication pour obtenir des transducteurs HF performants. Les transducteurs n◦T17 et T20, à base de  $LiNbO<sub>3</sub>$  en sont des exemples. Ils sont focalisés avec 2 lames adaptatrices Table 3.3 – Caractéristiques acoustiques des transducteurs ultrasonores à base de matériau sans plomb classés par fréquence centrale.

 $\left(f_{c}:\text{fréguence centrale},\, \text{PI}:\text{Perte d'Insertion},\, \text{LA}:\text{le nombre de Lames Adaptatrices}\right)$ 

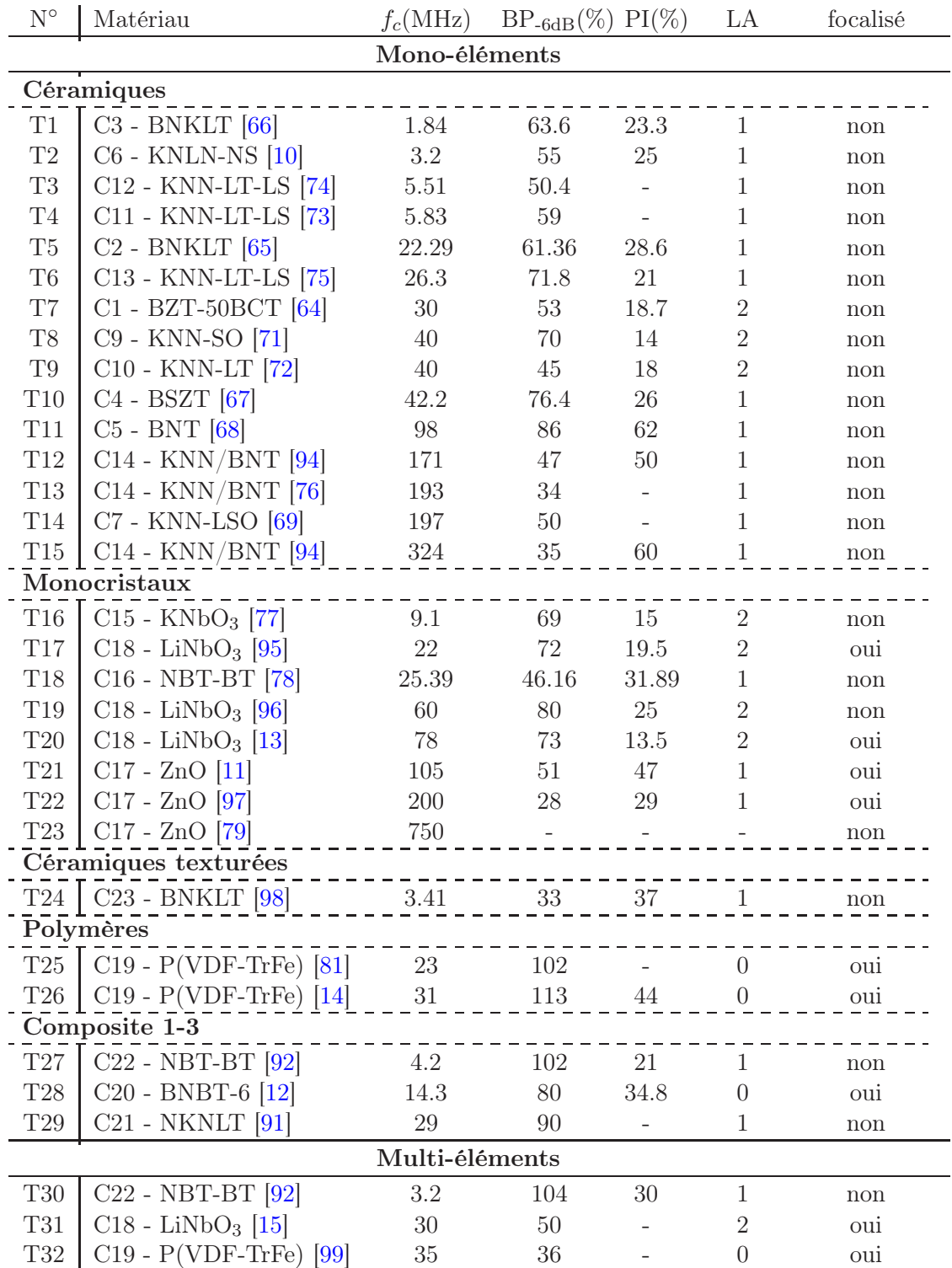

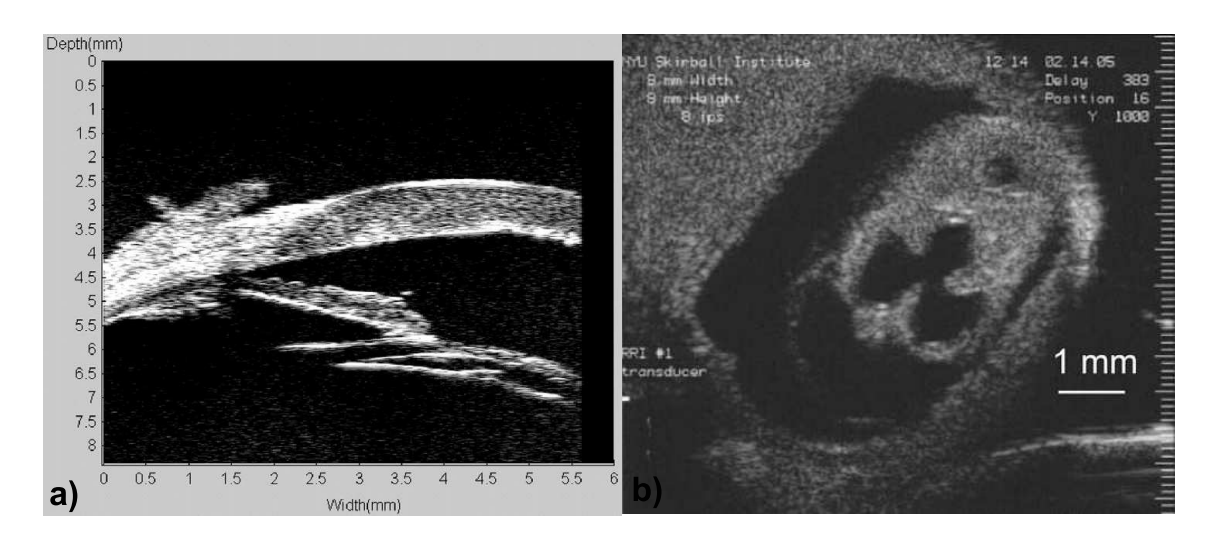

Figure 3.3 – Images échographiques haute-fréquence a) d'un oeil [13] et b) d'un embryon de souris [14] obtenues avec des transducteurs ultrasonores sans plomb.

pour des applications d'imagerie comme le montre l'image d'un oeil sur la Figure 3.3.a). De même, ils ont aussi obtenu des images de l'oeil avec les transducteurs T21 et T22 (ZnO).

Céramiques texturées et polymères Jusqu'à présent, la seule céramique texturée intégrée dans un transducteur ultrasonore a été fabriquée à l'université polytechnique de Hong Kong lors d'un travail de thèse [98]. Les propriétés piézoélectriques sont améliorées par rapport à la céramique équivalente simple BNKLT. C'est cette augmentation de ces propriétés qui est d'ailleurs mise en avant dans cette même thèse. Les copolymères P(VDF-TrFe), avec le transducteur T26 par exemple, produisent également de belles images comme le montre celle d'un embryon de souris (Figure 3.3.b)) faite par Ketterling et al. [14].

#### 3.2.2 Multi-éléments

Le nombre de transducteurs multi-éléments recensés est très inférieur à celui des monoéléments. Le transducteur T30 est un prototype de barrette linéaire de 8 éléments avec le composite 1-3 n◦C22. Aucune information supplémentaire à celle du tableau n'est donnée. La caractérisation de cette barrette linéaire haute-fréquence a été faite élément par élément en utilisant la traditionnelle méthode de pulse-echo dans l'eau. Un transducteur annulaire à 2 éléments a également été fabriqué (n◦T31) pour l'imagerie harmonique. L'élément central est utilisé comme émetteur avec une fréquence centrale de 20MHz. L'anneau (élément externe) est le récepteur avec une fréquence centrale de 40MHz. L'image 3.4 montre un grain de beauté sur une des parois du globe oculaire, la choroïde, faite avec ce transducteur bi-fréquence. Un réseau annulaire de 8 anneaux (n◦T32), à base de copolymère, fait par Ketterling et al. a aussi donné de très bons résultats pour l'imagerie haute-fréquence.

Conclusion À ce jour, le nombre de transducteurs mono-élements réalisés avec des matériaux piézoélectriques sans plomb est clairement plus grand que celui de multi-élements.

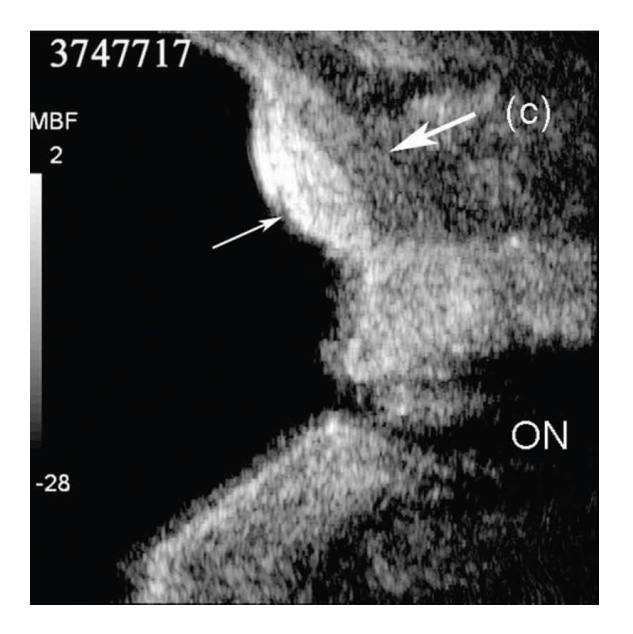

Figure 3.4 – Image d'un grain de beauté sur la choroïde d'un oeil humain [15].

Ceci s'explique simplement par le fait que beaucoup de transducteurs ont été réalisés dans un objectif d'étude de faisabilité et une conception technologiquement complexe (comme pour les multi-éléments) n'est pas encore nécessaire.

Pour conclure ce chapitre sur l'état de l'art des transducteurs ultrasonores à base de matériaux sans plomb, il est clair que ces matériaux sans plomb ont déjà de bonnes performances mais leur intégration dans des transducteurs complexes n'est pas encore réalisée. Pour ce travail de thèse, un des objectifs sera de sélectionner un matériau piézoélectrique sans plomb suffisamment performant (à caractériser au préalable) pour la fabrication d'un démonstrateur permettant d'être intégrer dans un système échographique pour aller jusqu'à l'application (imagerie médicale).

Deuxième partie

# Caractérisation fonctionnelle des matériaux piézoélectriques pour la transduction ultrasonore

# Chapitre 4

# Outil de caractérisation d'échantillons de formes complexes

Contexte Comme il sera fait dans le chapitre suivant, pour suivre le protocole standard de caractérisation piézoélectrique, il est nécessaire de préparer un nombre important d'échantillons du matériau. Les constantes du matériau ainsi obtenues et ses caractéristiques *in situ*, c'est-à-dire en condition réelle de fonctionnement, peuvent être très différentes. En effet, l'usinage d'une céramique ou d'un monocristal peut détériorer significativement son efficacité. Pour éviter ce décalage, nous proposons une méthode de caractérisation multimodale et multiphasique sur des échantillons déjà usinés. Il sera alors possible d'utiliser plusieurs modes de vibration à la fois pour la caractérisation du matériau comme le cas d'un anneau piézoélectrique qui a des modes légèrement couplés. Si elle est appliquée à un matériau composite, cette méthode peut également donner les caractéristiques des différentes phases (piézoélectrique et inerte) le composant dans son mode de fonctionnement. Afin de rendre cet outil performant, un algorithme d'optimisation (algorithme génétique [100]) et une méthode de résolution numérique (méthode par éléments finis) seront couplés. Le calcul par éléments finis, fait par le logiciel ATILA [101], nous permettra d'obtenir le résultat pour une structure complexe à trois dimensions et ainsi pouvoir travailler sur des modes couplés. L'algorithme génétique (Genetic Algorithm, GA), lui, proposera judicieusement des caractéristiques de matériaux à évaluer pour converger vers la solution. Le choix du GA pour l'algorithme d'optimisation permet l'utilisation d'un grand nombre de paramètres à déterminer au détriment d'un temps de calcul rapide et d'avoir une indépendance totale à une situation initiale qui est normalement indispensable à des méthodes de recherche par gradient.

Les quelques cas d'applications développés par la suite sont le cas d'un anneau (mode épaisseur couplé avec ses deux modes radiaux) qui sera intégré dans un transducteur et le cas d'un composite 1-3 standard (mode épaisseur et le mode latéral) qui nous permet la détermination de nouvelles constantes, complétant celles obtenues par le modèle KLM (pour le mode épaisseur).

Problème Avant toute chose, une étude de la structure à caractériser s'impose pour analyser les modes qui s'y propagent et ainsi, sélectionner les constantes du matériau principalement mises en jeu. Par exemple, pour le mode épaisseur, seules les constantes  $C_{33}^D$ ,  $e_{33}$  et  $\epsilon_{33}^S$  auront une influence prépondérante. Si des modes se couplent à ce dernier, il faudra alors ajouter les nouvelles constantes qui les caractérisent. Pour résumer, cette analyse de structure nous donnera le nombre d'éléments contenus dans notre variable x qui est notre jeu de paramètres à déterminer comme, par exemple :

$$
x=\{c^E_{11}, c^E_{12}, c^E_{13}, ..., c^E_{33}, e_{31}, e_{32}, ..., \epsilon^S_{33}\}.
$$

L'observable utilisée ici pour identifier les paramètres fonctionnels est l'impédance électrique complexe expérimentale en fonction de la fréquence du matériau à caractériser.

Dans ce chapitre, nous décrivons les choix généraux faits pour résoudre ce problème d'optimisation qui se décompose en deux grandes parties :

- L'algorithme d'optimisation qui choisit un nouveau jeu de paramètres  $x$  en tenant compte du résultat des solutions proposées auparavant pour tendre vers la solution.
- La fonction objectif (FO) qui quantifie la ressemblance, en attribuant un score, entre la courbe d'impédance électrique mesurée et la courbe d'impédance électrique simulée à l'aide d'une solution x. On la notera  $f_{obj}$ . Dans notre cas, plus les impédances électriques se ressemblent, plus le score attribué à la solution sera petit avec un objectif idéal de valeur à zéro.

Enfin, ce nouvel outil de caractérisation sera validé en utilisant un échantillon test créé par simulation numérique dont tous les paramètres et propriétés sont donc initialement connus.

# 4.1 Algorithmes d'optimisation

Il existe de nombreuses catégories d'algorithmes d'optimisation qui dépendent de la complexité du problème. En effet, les techniques utilisées pour résoudre un problème dont la solution analytique est connue ne sont pas les mêmes que pour la résolution de problèmes sans expression explicite. Le but étant de trouver le minimum global de la FO, il est alors plus difficile de déterminer la combinaison exacte des paramètres qui donnera une valeur faible pour un problème sans solution analytique. La difficulté s'accroît si une faible variation sur la combinaison exacte engendre une très grande variation sur la valeur de la FO. Ce sont dans ces deux dernières propositions que s'insère notre problème.

Les algorithmes d'optimisation permettant un tel type de résolution sont les métaheuristiques. Nous nous intéresserons plus particulièrement à l'algorithme génétique qui appartient à la famille des algorithmes évolutionnistes et qui est connu pour son adaptation à un grand nombre de problèmes [102]. Pour confirmer sa nécessité, il sera comparé à l'algorithme codé dans Matlab [103, 104] basée sur la méthode de Nelder-Mead [105] qui s'appuie sur le concept du simplexe, très largement utilisé pour l'obtention rapide d'une solution.

## 4.1.1 Méthode de Nelder-Mead

Simplexe Le simplexe est la forme géométrique convexe la plus simple dans un espace  $\alpha$  n dimensions comprenant  $n + 1$  sommets. Pour une dimension, la forme convexe la plus simple est le segment (2 sommets). A 2 dimensions, il s'agira du triangle et un tétraèdre pour un espace à 3 dimensions. Ces 3 exemples sont illustrés sur la Figure 4.1.

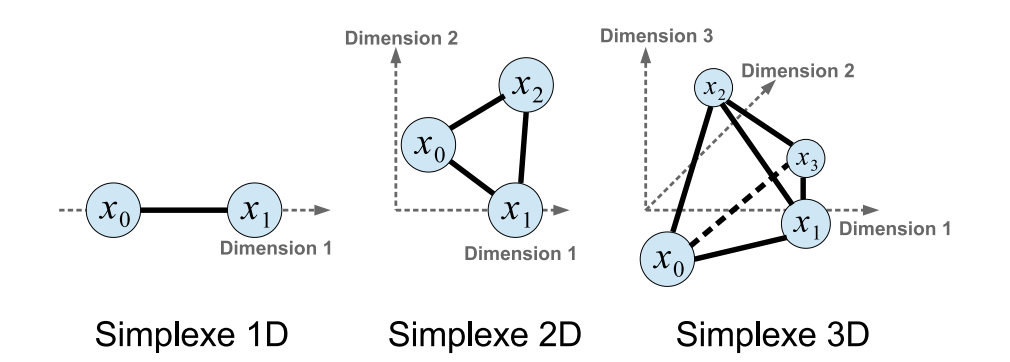

Figure 4.1 – Illustration des simplexes pour une, deux et trois dimensions avec le nom des sommets correspondants.

Algorithme L'espace de recherche de la solution possède n dimensions qui est aussi le nombre de paramètres contenus dans la variable x. A l'initialisation, un simplexe est créé où le premier sommet est la condition initiale  $x_0$ . Ses composantes (ou coordonnées) sont notées  $x_{0,1}, x_{0,2},..., x_{0,n}$  et les autres sommets sont créés en changeant successivement un paramètre de  $x_0$ . Ainsi, l'ensemble des sommets sera défini par :

$$
\begin{cases}\nx_0 = \{x_{0,1}, x_{0,2}, ..., x_{0,n}\} \\
x_1 = \{x_{0,1} \pm 0.05 \times x_{0,1}, x_{0,2}, ..., x_{0,n}\} \\
x_2 = \{x_{0,1}, x_{0,2} \pm 0.05 \times x_{0,2}, ..., x_{0,n}\} \\
... \\
x_n = \{x_{0,1}, x_{0,2}, ..., x_{0,n} \pm 0.05 \times x_{0,n}\}\n\end{cases}
$$

où le facteur 0.05 a été choisi lors d'une étude de convergence [103]. Il peut y avoir différentes méthodes pour créer le premier simplexe. Tout ce qui est décrit ici est l'algorithme déjà implémenté dans Matlab [104] sous le nom de la fonction fminsearch et les choix faits pour cette programmation ne seront pas discuté ici. L'algorithme suit les étapes suivantes :

1. Chaque sommet du simplexe est classé selon son score donné par la FO, comme par exemple :

$$
f_{\text{obj}}(x_2) < f_{\text{obj}}(x_n) < \dots < f_{\text{obj}}(x_{n-5}).
$$

2. Le sommet qui a le plus grand score, ici  $f_{\text{obj}}(x_{n-5})$  et qui sera renommé  $x_{\text{max}}$ , est remplacé par un nouveau sommet  $x_{\text{new}}$  qui est la réflexion de  $x_{\text{max}}$  par rapport au centre de gravité de tous les autres n sommets, noté  $x_{\text{G}}$ :

$$
x_{\text{new}} = x_{\text{G}} + (x_{\text{G}} - x_{\text{max}})
$$

3. Le score de ce nouveau sommet  $x_{\text{new}}$  est calculé. Si  $f_{\text{obj}}(x_{\text{new}}) < f_{\text{obj}}(x_{\text{max}})$ , le simplexe s'étire en calculant un sommet  $x_{\text{etir}}$  qui se trouve deux fois plus loin :

$$
x_{\text{etir}} = x_{\text{G}} + 2 \times (x_{\text{G}} - x_{\text{max}}).
$$

Dans ce cas, le simplexe se trouve dans une partie de l'espace où  $f_{\text{obj}}$  varie peu.

Il peut donc s'étirer loin en une seule fois sans prendre de risque de manquer une variation locale et importante de la valeur de  $f_{\text{obj}}$ .

A l'inverse, lorsque  $f_{\text{obj}}(x_{\text{new}}) > f_{\text{obj}}(x_{\text{max}})$ , le simplexe se contracte en calculant le sommet  $x_{\text{cont}}$ :

$$
x_{\text{cont}} = x_{\text{max}} + 1/2 \times (x_{\text{G}} - x_{\text{max}}).
$$

En itérant cette opération, la convergence vers une solution se dessine.

A la solution finale, tous les sommets du simplexe sont confondus au regard de la tolérance choisie. Le désavantage de cette méthode est la forte dépendance à la situation initiale donnée, sans oublier la baisse de ses performances lorsque le nombre de dimensions augmente. Cette méthode peut être combinée à un autre algorithme d'optimisation (par exemple le recuit simulé [106]). Cela lui permet d'avoir une probabilité plus faible de rester dans un minimum local.

Dans le cas de la dégradation des propriétés des matériaux piézoélectriques, nous ne pouvons pas nous permettre d'être fortement dépendants d'une situation initiale. En effet, les propriétés du matériau peuvent être similaires à celles données par les bases de données des fabricants pour les mêmes compositions mais avec quelques variations tout de même importantes. De plus, la préparation d'échantillons avec des formes et tailles imposées pour l'excitation de modes recherchés se fait souvent par usinage. Or, l'usinage participe aussi au changement (souvent dans le sens de la dégradation) de certaines propriétés piézoélectriques qui sont directement liées aux valeurs des paramètres du matériau. Ces paramètres, par cette opération, s'éloignent encore plus des valeurs initiales proposées par le fournisseur. En prenant les données constructeur, le risque de donner une situation initiale trop éloignée de la solution finale existe, entrainant la méthode de Nelder-Mead dans un minimum local. Le choix de l'algorithme génétique qui est indépendant de la situation initiale, nous parait donc plus approprié.

# 4.1.2 Algorithme génétique (GA)

Dans une première partie, le vocabulaire lié à ce type d'algorithme est défini ainsi que son fonctionnement général. Ensuite seulement, le détail des choix des paramètres conditionnant l'algorithme dans notre cas est donné.

#### 4.1.2.1 Vocabulaire et fonctionnement

Vocabulaire Le vocabulaire des algorithmes génétiques est celui du domaine qui l'inspire : la biologie. Notre jeu de paramètres  $x$  est appelé **individu**. Dans la littérature, le terme « chromosome » apparait mais chaque individu ne comportant qu'un chromosome, l'équivalence est évidente. Chaque paramètre est un gène de l'individu (il y en a n). Une génération est un ensemble de p individus.

Principe L'idée de ce type d'algorithme est de faire évoluer une population (souvent tirée aléatoirement au départ) à p constant sur g générations en appliquant différents opérateurs (croisement, mutation, etc.) tendant à l'améliorer. Plus g est grand, plus les

#### individus finaux seront performants.

Le grand intérêt de cette méthode est l'exploration vaste de l'espace des solutions. La probabilité est donc plus forte de trouver l'optimum globale de la FO. Toutefois, il faut noter que ce type de méthode n'est pas extrêmement précis sur la solution finale. La solution obtenue peut-être affinée par une méthode de gradient, comme celle de Nelder-Mead décrite précédemment, qui examine un voisinage plus proche.

Des contraintes sur les valeurs que peuvent prendre chaque gène sont imposées. Elles seront comprises entre deux bornes, minimale et maximale, qui restent cependant assez larges pour ne pas brider l'algorithme.

La population initiale Le point de départ  $(1<sup>ère</sup> génération)$  est un nombre fini d'individus p fixé par l'utilisateur. Le nombre d'individus conditionne le déroulement de l'algorithme : plus p est grand, moins de générations sont nécessaires pour converger vers une solution. Pour la création aléatoire de notre première génération, toute loi de distribution entre les bornes de chaque gène peut être utilisée.

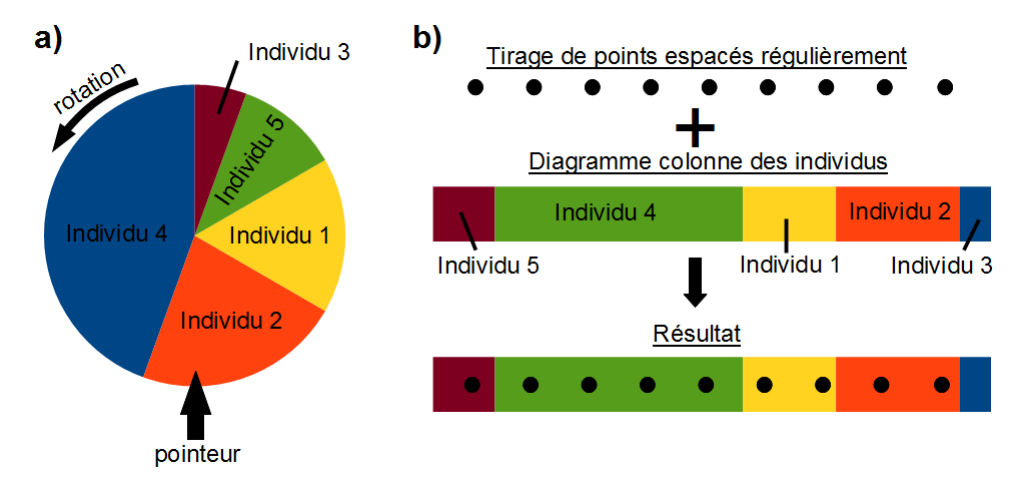

Figure 4.2 – Les opérateurs de sélection a) roulette biaisée et b) tirage stochastique.

**L'opérateur de sélection** Cet opérateur sera chargé de sélectionner les  $p/2$  individus qui resteront dans la prochaine génération et serviront de parents. Il existe essentiellement trois méthodes [107] :

– La roulette biaisée permet de donner à tous les individus une chance d'être sélectionnés mais, qui est proportionnelle à leur score. Il faut imaginer un diagramme circulaire (communément appelé « camembert ») où chaque aire représente un individu. Cette aire est d'autant plus grande que l'individu est performant. La Figure 4.2.a) l'illustre. Elle tourne puis le pointeur choisit l'individu sélectionné. Cette méthode présente l'inconvénient de laisser une chance aux plus mauvais individus et donc la possibilité, même si elle est réduite, de sélectionner uniquement des mauvais. Au contraire, si un individu est très performant, c'est à dire avec un score nettement supérieur à tous les autres, il sera sélectionné quasiment à chaque fois. La chute de diversité dans la population provoquera une convergence prématurée. Pour palier à

ce type de problème, une étape de remise à l'échelle est souvent utilisée. Il s'agit de redonner une nouvelle valeur aux scores bruts de la FO en suivant une loi « de tout ou rien », logarithmique ou autres.

- La sélection universelle stochastique a les mêmes défauts que la précédente car le déroulement est quasi similaire mais au lieu d'avoir une roue qui tourne, le choix se fera par la fusion d'une ligne de points régulièrement espacés avec un segment dont les parties dépendent du score de chacun. Cela peut être aussi vu comme de l'échantillonnage. Elle est très peu utilisée car elle n'introduit que peu de diversité. Elle est également illustrée Figure 4.2.b).
- La sélection par tournoi est la plus simple à mettre en œuvre et aussi celle qui donne souvent les résultats les plus satisfaisants. Il s'agit simplement de tirer 2 individus (ou parfois plus) et de les comparer. Celui qui a le meilleur score gagne.

L'opérateur de croisement Une fois la sélection faite, la population ne contient que  $p/2$ individus. Il faut donc en recréer  $p/2$  pour rester à p constant. L'opérateur de croisement va tirer p/4 couples en utilisant un opérateur de sélection choisi et les faire « reproduire » entre eux. Deux enfants seront produits pour chaque couple, dont les gènes sont une combinaison de ceux des parents. Seulement deux méthodes, les plus communes, sont retenues ici et illustrées sur la Figure 4.3 pour 10 gènes :

- Un ou plusieurs points de croisement sont tirés aléatoirement. Les parties entières de gènes parentaux comprises entre ces points de croisement sont « recollées » entre elles pour former l'enfant. C'est l'opérateur « points de croisement » (Figure 4.3.a)).
- Un vecteur aléatoire binaire de même dimension que les parents est créé. Les valeurs 1 seront les gènes venant d'un parent et les valeurs 0 viendront de l'autre parent (Figure 4.3.b)).

L'opérateur de mutation Après la re-formation d'une génération complète de p individus, l'opération la plus importante de l'algorithme génétique s'applique : la mutation. Pour chaque individu de la population, chacun de ses gènes a une probabilité souvent faible de muter et de prendre une valeur aléatoire dans tout l'espace des solutions. Cette opération introduit de la diversité et elle évite donc une convergence prématurée. Elle nous garantit aussi d'atteindre potentiellement tous les points de l'espace.

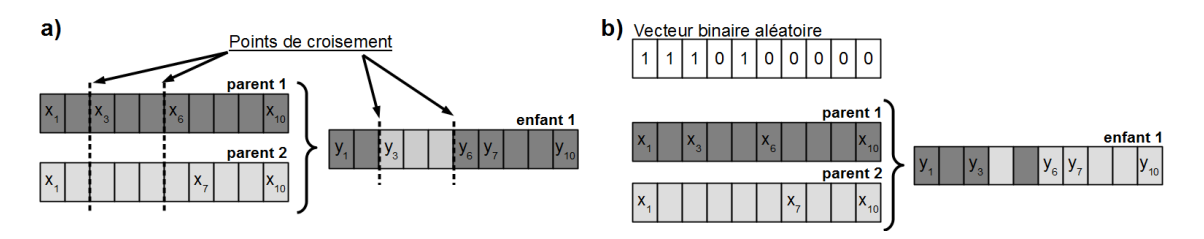

Figure 4.3 – Les opérateurs de croisement a) « points de croisement » et b) « vecteur aléatoire ». La lettre  $x_i$  est le nom du gène  $i$  du parent x. La lettre y représente un enfant.

### 4.1.2.2 Paramétrisation spécifique à notre analyse

Pour chaque étape décrite précédemment, le choix de la méthode utilisée et des valeurs des paramètres associés (points de croisement, taux de mutation, etc.) se fait empiriquement. Dans l'implémentation de l'algorithme sous Matlab [104], un grand nombre de choix est possible et plusieurs essais, pour observer la convergence et la diversité introduite, sont nécessaires. Plus la population de départ est grande, plus l'espace des solutions doit être exploré. Il est d'ailleurs fortement recommandé d'augmenter le nombre d'individus lorsque le nombre de gènes dans un chromosome augmente (espace plus vaste). De plus, il est mathématiquement démontré que pour un nombre de générations infini, l'algorithme converge vers l'optimum global de la fonction.

**Les gènes** Pour chaque gène, deux valeurs maximale  $x^u$  et minimale  $x^l$  en valeur absolue sont fixées. Leurs valeurs se calculeront par rapport à un gène du jeu de données initial qui sera multiplié par lim<sub>inf</sub> pour déterminer  $x^l$  et par lim<sub>sup</sub> pour  $x^u$ . Ces valeurs sont le choix de l'utilisateur mais pour le cas d'un algorithme génétique, il est préférable qu'elles soient grandes pour ne pas contraindre l'algorithme de recherche. Une étape de normalisation est nécessaire car les différences d'ordre de grandeur des gènes peuvent atteindre  $10^{24}$ , ce qui peut donner plus de poids à certains. De plus, la précision sur chaque paramètre en faisant travailler l'algorithme sur des valeurs entières pourra être maitrisée.

Problème d'entiers S'agissant d'un algorithme d'optimisation, un pas important doit être franchi entre les théoriciens du GA et les personnes qui codent par le langage informatique cette théorie. Cette dernière a été expliquée dans la première partie mais, en fonction de ce qui est attendu, certains opérateurs peuvent être modifiés. Par exemple, pour notre cas, la recherche se fera avec des nombres entiers pour maitriser précisément les changements sur nos paramètres et réduire les possibilités dans l'espace de recherche fixé. Afin de mieux comprendre ces propositions, le paramètre élastique  $c_{11}^E$  est choisi et s'exprime en  $10^9$ Pa. En le normalisant par  $10^7$  et en travaillant avec des entiers, le plus petit changement qui pourra être fait sur lui sera 1.10<sup>7</sup> (la précision pour ce paramètre). De plus, ce changement minimum de  $1.10<sup>7</sup>$  supprime aussi toutes les valeurs comprise entre deux nombres successifs, ce qui réduit considérablement les possibilités de l'espace de recherche. Ce besoin des nombres entiers engendre des difficultés d'encodage des gènes. En effet, le premier codage mis au point fut le « Binary-Coded Genetic Algorithm » [108] (BCGA) qui a été immédiatement suivi par un codage en réel (Real-Coded Genetic Algorithm) [109], plus intuitif quant à la nature des problèmes d'ingénierie actuels à résoudre. Enfin, la contrainte des paramètres entiers n'a été développée que récemment, en 2009 [110]. Pour chaque type d'encodage, les opérateurs de l'algorithme génétique sont à re-définir. L'utilisation de la méthode MI-LXPM (Mixed Integer Laplace Crossover Power Mutation) est l'une des seules méthodes existantes pour des paramètres entiers. Les deux opérateurs modifiés sont détaillés ci-dessous. Les fonctions et les valeurs de paramètres retenus sont choisis par l'inventeur de ces opérateurs.

La technique de croisement « Laplace Crossover » [111] se nomme ainsi car elle suit la loi

de distribution de Laplace dont la densité de probabilité s'exprime par :

$$
f(x|a, b) = \frac{1}{2b} \exp\left(\frac{-|x-a|}{b}\right)
$$

où a est appelé le paramètre de position et b le paramètre d'échelle. Premièrement, deux nombres sont pris aléatoirement suivant une distribution uniforme  $u_i, r_i \in [0,1]$ . Ensuite, le nombre  $\beta$  est créé comme suit :

$$
\beta_i = \begin{cases} a - b \log(u_i), & u_i, r_i \leq \frac{1}{2} \\ a + b \log(u_i), & u_i, r_i > \frac{1}{2} \end{cases}
$$

Les valeurs  $a = 0$  et  $b = 0,35$  sont fixées car elles s'adaptent le mieux à une large gamme de problèmes. Les deux enfants  $y^{(1)} = \{y_1^{(1)}\}$  $y_1^{(1)}, y_2^{(1)}$  $\{y_2^{(1)},...,y_n^{(1)}\}$  et  $y^{(2)} = \{y_1^{(2)}\}$  $\binom{2}{1}, \binom{2}{2}$  $\{2^2, ..., y_n^{(2)}\}$  sont obtenus des parents  $x^{(1)} = \{x_1^{(1)}\}$  $\binom{1}{1}, x_2^{(1)}$  $\{x_2^{(1)},...,x_n^{(1)}\}$  et  $x^{(2)} = \{x_1^{(2)}\}$  $\binom{2}{1}, x_2^{(2)}$  $\{2}^{(2)}, ..., x_n^{(2)}\}$  de la manière suivante :

$$
y_i^{(1)} = x_i^{(1)} + \beta |x_i^{(1)} - x_i^{(2)}|
$$
  

$$
y_i^{(2)} = x_i^{(2)} + \beta |x_i^{(1)} - x_i^{(2)}|
$$

Cette création se traduit par une proximité des deux enfants si leurs parents sont proches entre eux et leur éloignement si leurs parents le sont également. Contrairement à l'explication générale du déroulement de l'algorithme génétique où toute la nouvelle population est créée par *crossover*, une probabilité de croisement  $p_c$  est définie entre 0 et 1. Il s'agit de la fraction de la nouvelle population créée par « Laplace crossover », le reste des individus étant la copie conforme de leurs parents. La valeur de  $p_c$  retenue est 0,8.

L'opérateur de mutation « Power Mutation » [111] est basé sur une fonction de distribution de puissance  $f(x) = px^{p-1}, 0 \leq x \leq 1$ . p est l'index de distribution et sa valeur,  $p = 4$ , a aussi été choisie. Un nombre aléatoire t entre 0 et 1 est pris. Ensuite, la loi de distribution ci-dessus est appliquée pour obtenir un nombre s. Le nouveau gène y créé à partir du gène parent x suit la règle suivante :

$$
y = \begin{cases} x - s(x - x^l) & si \ t < r \\ x + s(x^u - x) & si \ t \geq r \end{cases}
$$

où  $t = \frac{x - x^l}{x^u - x}$  et  $x^l$  et  $x^u$  sont les valeurs limites inférieures et supérieures du gène, respectivement. r est un nombre aléatoire de distribution uniforme entre 0 et 1. Enfin la valeur de  $p_m$ , la probabilité de mutation de chaque gène, sera fixée à 0,005 [104].

Autres paramètres Pour conclure sur les paramètres choisis pour notre cas, il est généralement conseillé de prendre une population qui fait au moins dix fois le nombre de gènes mis en jeu [107]. Les individus de départ sont choisis aléatoirement suivant une distribution uniforme entre les bornes de chaque gène. La sélection par tournoi est l'opérateur de sélection choisi.

# 4.2 Fonction objectif

Sans la deuxième partie de notre optimisation, l'algorithme d'optimisation ne pourrait pas fonctionner puisque la FO est construite pour évaluer chaque individu selon les critères choisis. Lors de l'attribution d'un score à un individu, l'étape la plus longue est le calcul via ATILA [101]. Cette section est donc divisée en trois paragraphes : l'acquisition de l'impédance, les filtres pré-calcul et le traitement post-calcul. A chaque sortie de filtre, l'individu qui ne passera pas sera pénalisé par une haute valeur de son score. La pénalisation correspond à la valeur donnée à l'individu ne passant pas le filtre et cette valeur portera le même nom que le filtre dont elle découle.

### 4.2.1 Données expérimentales

La FO attribue un score à une courbe d'impédance électrique simulée. Plus l'allure de la courbe simulée se rapproche de celle de la courbe expérimentale, plus le score diminue pour être nul lorsque les deux courbes se superposent exactement. Il est donc important de décrire les conditions d'acquisition des deux courbes expérimentales qui sont mesurées, pour l'une, sur une large gamme fréquentielle et, pour l'autre, sur une gamme de fréquences plus restreinte.

La courbe « Zoom » Cette courbe est le zoom sur la partie intéressante de l'impédance. L'intervalle d'étude  $[f_{start}, f_{end}]$  doit satisfaire à l'observation des pics de résonance et d'antirésonance des modes concernés. m sera le nombre de modes présents (sans les harmoniques) sur notre courbe Re(Z) ou Re(Y) (où Re est la partie réelle). Les Figures 4.4a et 4.4b sont des exemples de courbe expérimentale « zoom » dont l'algorithme a besoin pour un composite de connectivité 1-3. Avec l'intervalle  $[f_{\text{start}}, f_{\text{end}}]$  qui est égal à [0.3MHz,1.5MHz], la courbe « zoom » est la plus petite possible tout en étant assez grande pour voir le mode épaisseur (impédance de grande amplitude) et les 2 modes latéraux (voir chapitre 2), plus haut en fréquence.

La courbe « Epsilon » La deuxième acquisition, illustrée Figure 4.4c, se fait sur une large gamme fréquentielle, ici [50kHz,20MHz] même si l'intervalle d'intérêt est petit. L'intérêt est de pouvoir en extraire la « forme » de la partie imaginaire de l'impédance électrique Z. En ajustant Im(Z) (Im est la partie imaginaire) mesurée par la fonction  $1/(jC_0\omega)$ , C<sub>0</sub> qui est la capacité bloquée du matériau, est déterminée. À partir de sa valeur, la permittivité diélectrique du matériau à déformation constante  $\epsilon_{ii}^S$ , où *i* est la direction perpendiculaire aux électrodes, est déterminée par la relation suivante :

$$
C_0 = \frac{\epsilon_{ii}{}^S S}{e} \tag{4.1}
$$

où S est la surface commune aux deux électrodes, e est l'épaisseur du matériau entre les deux électrodes.

Habituellement, il est plus simple et plus rapide de relever la valeur de  $Im(Z)$  à la fréquence d'un mode rejeté (typiquement à 2 fois la fréquence d'antirésonance) par les conditions électriques de l'échantillon. Cependant, dans un cas multimodal comme ici, il est difficile de trouver une fréquence à laquelle se trouvent toutes les harmoniques rejetées des modes observés. Par exemple, la fréquence du mode latéral d'un composite de connectivité 1-3 peut se trouver à deux fois la fréquence fondamentale de son mode épaisseur.

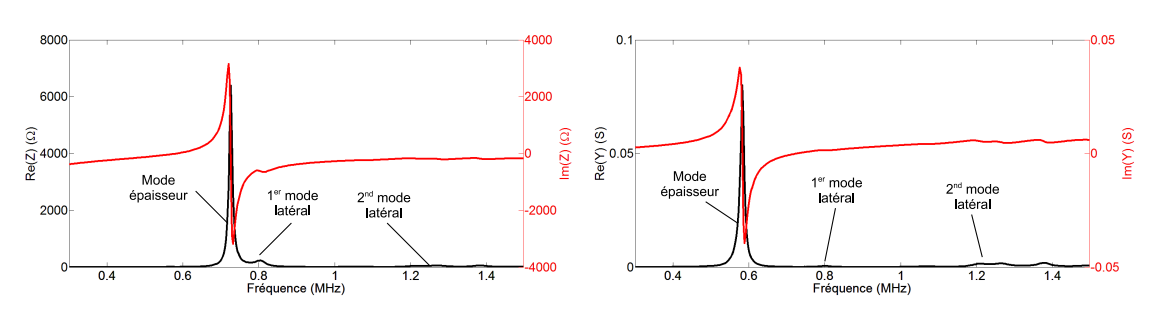

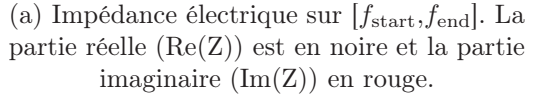

(b) Admittance électrique sur  $[f<sub>start</sub>, f<sub>end</sub>]$ . La partie réelle (Re(Y)) est en noire et la partie imaginaire  $(Im(Y))$  en rouge.

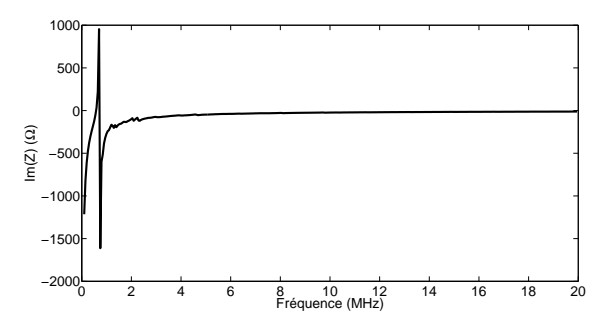

(c) Partie imaginaire de l'impédance électrique sur une large gamme fréquentielle

Figure 4.4 – Les courbes expérimentales nécessaires pour une caractérisation multimodale ou multiphasique correcte.

#### 4.2.2 Filtres pré-calcul

Lorsque l'algorithme génétique fournit un individu, la mise en place de filtres simples permet un premier tri pour éviter des calculs par éléments finis inutiles. En effet, le calcul pour un individu qui ne peut pas exister d'un point de vue physique ou qui, par un calcul rapide, est trop éloigné de la solution, serait une perte de temps. Ces filtres pénalisent les solutions qui ne les franchissent pas en leur attribuant un score très élevé.

Les coefficients de couplage électromécanique Analytiquement, douze coefficients de couplage électromécanique, notés  $k$ , peuvent se calculer directement avec les constantes du matériau [1, 26] et leurs valeurs doivent être comprises entre 0 et 1, ce qui est physiquement essentiel (voir la définition du paragraphe 1.1.4). Ce sera le premier filtre, appelé filtre k, que l'individu devra passer. S'il ne le franchit pas, il écopera de la « pénalisation  $k \ge P_k$ qui est une valeur arbitraire utilisée comme score de l'individu. Il faut s'assurer que cette valeur soit la plus haute possible que la FO puisse attribuée. Dans le Table 4.1, le détail des expressions des coefficients de couplage est donné en suivant les notations définies par Ikeda [1].

Conditions sur les constantes Pour la stabilité thermodynamique d'un monocristal piézoélectrique, Aleshin et al. ont donné des inégalités que doivent respecter les constantes

| $k_{31}{}^{2}$                                                 | $k_{33}{}^{2}$                                    | $k_p^{\ 2[1]}$                                                                | $k_{p}^{\prime 2[2]}$                                                                      | ${k_{31}}^{\prime 2\left[ 3\right] }$                         | ${k_{31}}^{\prime\prime2\,[4]}$                            |
|----------------------------------------------------------------|---------------------------------------------------|-------------------------------------------------------------------------------|--------------------------------------------------------------------------------------------|---------------------------------------------------------------|------------------------------------------------------------|
| $d_{31}{}^2$<br>$s_{11}{}^E \epsilon_{33}{}^T$                 | $d_{33}{}^2$<br>$s_{33}{}^E \epsilon_{33}{}^T$    | $d_{31}{}^2$<br>$\overline{2}$<br>$1\!-\!\sigma\,s_{11}{}^E\epsilon_{33}{}^T$ | $e_{31}{}^2$<br>$\overline{2}$<br>$1{+}\sigma^{\prime}$ $c_{11}{}^{E}\epsilon_{33}{}^{RT}$ | $e_{31}^{\prime 2}$<br>$\widetilde{c}^E \epsilon^{\prime WT}$ | $e_{31}$ "2<br>$\tilde{c}^{\prime E} \epsilon^{\prime WT}$ |
| ${k_{33}}^{\prime 2\left[ 5\right] }$                          | $k_t{}^2$                                         | $k_e^2$                                                                       | $k_{15}{}^{2}$                                                                             | $k_{5e}^2$                                                    | $k_h^{2[6]}$                                               |
| $e_{33}^{\prime 2}$<br>$\tilde{c}_{33}^D \epsilon_{33}{}^{RT}$ | $e_{33}{}^2$<br>$c_{33}{}^{D}\epsilon_{33}{}^{S}$ | $e_{31}{}^2$<br>$c_{11}{}^E \epsilon_{33}{}^S$                                | $e_{15}{}^2$<br>$c_{55}{}^{D}\epsilon_{11}{}^{S}$                                          | $e_{15}{}^2$<br>$c_{55}{}^E \epsilon_{11}{}^S$                | $d_h^2$<br>$s_h{}^E\epsilon_{11}{}^T$                      |

Table 4.1 – Coefficients électromécaniques utilisés et exprimés selon la notation d'Ikeda [1] et les définitions données dans le chapitre 1.1.2.

[1]  $\sigma = -s_{12}E/s_{11}$  $[2] \sigma' = c_{12}{}^E / c_{11}{}^E, \epsilon_{33}{}^{RT} = \epsilon_{33}{}^T - (1 - k_{33}{}^2)$  $[3]$   $e_{31}' = e_{31} - e_{33}c_{13}{}^{E}/c_{33}{}^{E}, \tilde{c}^{E} = 1/s_{11}{}^{E}(1 - \sigma^{2}), \epsilon'^{WT} = \epsilon_{33}{}^{T}(1 - k_{31}{}^{2})$  $[4]$   $e_{31}$ " =  $e_{31}(1 - c_{12}E/c_{11}E)/c_{33}E, \tilde{c}^{\prime E} = c_{11}E - (c_{12}E)^2/c_{11}E$  $[5]$   $e_{33}' = e_{33} - e_{31}c_{13}^{E}/c_{11}^{E}, \tilde{c}_{33}^{D} = c_{33}^{D} - (c_{13}^{D})^{2}/c_{11}^{D}$  $[6]$   $d_h = 2d_{31} + d_{33}, s_h^E = 2(s_{11}^E + s_{12}^E) + 4s_{13}^E + s_{33}^E$ 

élastiques, piézoélectriques et diélectriques entre elles dans le cas de matériaux à symétrie tétragonale [112] et orthorhombique [113]. L'utilisation de ces filtres est faite également pour la caractérisation de céramique même s'ils sont surement trop restrictifs pour ce cas là, le but étant d'éliminer un maximum de solutions potentielles sans supprimer la meilleure solution existante. Du moment que l'algorithme trouve des solutions satisfaisantes, ce filtre n'est pas remis en question.

La stabilité thermodynamique décrite par Sirotin et al. [114] se traduit par la définition positive d'une matrice réduite des modules électro-élastiques définis dans le chapitre 5 (partie 5.2) ainsi que de ses mineurs principaux. Par exemple, pour une structure tétragonale, la matrice réduite aux coefficient piézoélectriques  $d_{31}$  et  $d_{33}$  et incluant donc les coefficients élastiques et diélectriques correspondants doit vérifier :

$$
\begin{vmatrix} \epsilon_{33}^T & d_{31} & d_{31} & d_{33} \\ d_{31} & s_{11}^E & s_{12}^E & s_{13}^E \\ d_{31} & s_{12}^E & s_{11}^E & s_{13}^E \\ d_{33} & s_{13}^E & s_{13}^E & s_{33}^E \end{vmatrix} > 0
$$
\n(4.2)

La condition (4.2) est bien une inégalité entre les constantes des tenseurs, exclusivement. Chaque nouveau mineur principal donne ainsi une nouvelle inégalité à satisfaire. L'individu qui ne passera pas ce filtre se verra assigné la « pénalisation thermo », notée  $P_{thermo}$ .

Le modèle d'homogénéisation (cas des composites) Contrairement aux deux précédents filtres qui sont utilisés pour n'importe quel cas, celui-ci ne sera ajouté que pour les composites piézoélectriques de connectivité 1-3. Avec ce filtre, la comparaison à une mesure est indispensable, ce qui diffère aussi des deux premiers filtres. Smith et al. ont proposé un modèle d'homogénéisation pour les composites de connectivité 1-3 [35] qui permet, sous réserve de connaître les constantes des deux phases, d'obtenir les caractéristiques fonctionnelles ou homogénéisées du composite final. Ainsi, le coefficient de couplage  $k_{t,sim}$  du mode épaisseur est calculé rapidement avec ces nouvelles caractéristiques et peut être comparé à la mesure  $k_{t,\text{mes}}$ . Si, à même fraction volumique (voir chapitre 2.2), il a une valeur éloignée à ±5% de la mesure, l'individu est pénalisé (« pénalisation 1-3 », P1-3). La valeur de cette pénalisation sera détaillée pour chaque cas.

Ce filtre peut-être adapté pour d'autres cas de composites piézoélectriques à connectivité différente grâce à un modèle d'homogénéisation plus général [115] et sa place dans l'algorithme général est représentée Figure 4.5.

#### 4.2.3 Traitement post-calcul

Si le jeu de paramètres a franchi les deux précédents filtres (ou 3 pour le cas d'un composite 1-3), les courbes « epsilon » et « zoom » seront calculées grâce à ATILA (Figure 4.5). Les étapes suivantes s'appuieront exclusivement sur ces deux nouveaux éléments pour noter l'individu proposé.

Filtre « modes » Un repérage des pics (ou maxima) sur la courbe « zoom » (Re(Z)) nous donne le nombre de modes. S'il est différent de m (nombre de modes sur la courbe expérimentale), l'individu responsable est fortement pénalisé (« pénalisation  $m \gg P_m$ ). A ce stade, un ensemble d'individus non-pénalisés se forme et il sera appelé « groupe des prétendants ».

Le repérage est fait de manière aveugle et ne prétend pas reconnaitre la nature du mode. Cela pourrait être un handicap si on ne disposait pas de la base de données constructeur du matériau. En effet, l'individu porteur des gènes « fournisseur » sera assuré de faire partie du groupe des prétendants car ses données sont déjà assez proches de la réalité et donc ses courbes d'impédance simulées seront semblables à nos mesures. Cet individu garantira la circulation de gènes corrects. Il est possible qu'un jeu de paramètres arrive jusqu'ici et passe cette nouvelle condition de validité alors que les modes qu'il présente sur la courbe d'impédance sont de natures différentes de ceux mesurés. Cela n'est pas nécessairement gênant puisque ses enfants,

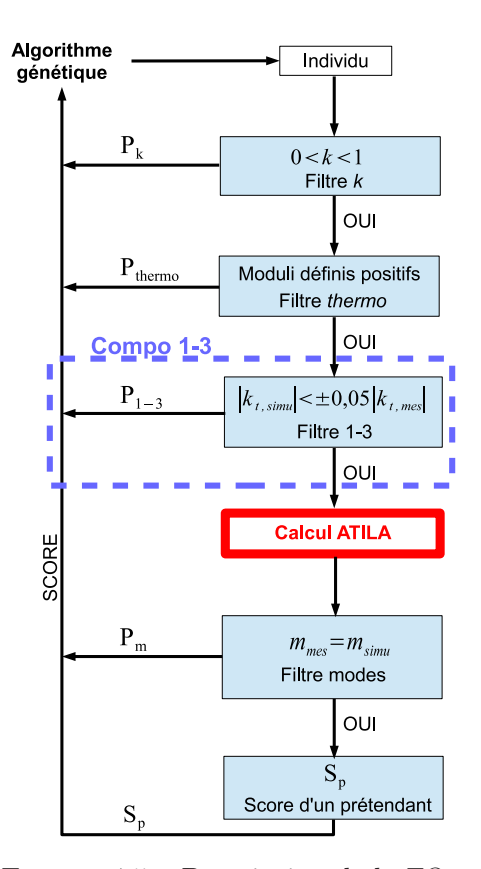

Figure 4.5 – Description de la FO

qui auront donc des gènes défaillants, ne survivront pas longtemps et donc, les gènes portés disparaîtront de la population.

Différenciation au sein du groupe des « prétendants » Au sein du groupe des prétendants, il est nécessaire de faire une différenciation de qualité des individus restants. Ils possèdent tous des courbes d'impédance considérées comme acceptables. Ainsi, les nouveaux critères de sélection qui s'appuient sur les courbes simulées seront les différences avec les courbes mesurées :

- de position en fréquence de la résonance ,
- de la différence fréquentielle entre la résonance et l'antirésonance d'un même mode,
- et de valeur de la capacité bloquée  $C_0$ .

Pour calculer l'écart fréquentiel entre les modes simulés et mesurés, ils doivent être appairés par nature. Dans le cas d'un composite 1-3, les modes seront classés par l'amplitude de l'impédance à leur résonance : la plus grande amplitude est le mode épaisseur alors que les autres seront les modes latéraux (ou autres). Pour les échantillons de formes complexes comme les anneaux, les dimensions imposent un ordre fréquentiel d'apparition des modes. De la même manière que précédemment, si un individu est bien noté alors que l'ordre d'apparition de ses modes est inversé par rapport à la réalité, les enfants engendrés ne pourront pas survivre longtemps.

Pratiquement, les différences de position en fréquence  $\text{Diff}^1_k$ , où  $k$  est l'indice du mode de résonance concerné, sont calculées comme suit :

$$
\text{Diff}_k^1 = \frac{|f_{k,\text{sim}}^r - f_{k,\text{mes}}^r|}{f_{\text{end}}} = \frac{\text{Diff}_{k,r}^1}{f_{\text{end}}}
$$
(4.3)

où  $f_k^r$  est la fréquence de résonance numérotée k. Les indices mes et sim distinguent respectivement les grandeurs mesurées des grandeurs simulées. La différence est normalisée par rapport à la fréquence maximale de l'intervalle pour ne pas avoir une valeur supérieure à 1 qui est donc la valeur maximale possible pour les  $\text{Diff}^1_k$ . Ensuite, la différence, pour un même mode, entre la fréquence de résonance  $f_k^r$  et la fréquence d'antirésonance  $f_k^a$ s'exprime par :

$$
\text{Dif}_{k}^{2} = \frac{||f_{k,\text{sim}}^{a} - f_{k,\text{sim}}^{r}| - |f_{k,\text{mes}}^{a} - f_{k,\text{mes}}^{r}||}{f_{\text{end}}} = \frac{|\text{Dif}_{k,\text{sim}}^{2} - \text{Dif}_{k,\text{mes}}^{2}|}{f_{\text{end}}}
$$
(4.4)

Ayant défini ces valeurs, l'échelle des scores est contrôlée et les valeurs pour les pénalisations de chaque filtre peuvent être données. Toutes ces valeurs seront explicitées sur la validation de l'algorithme dans la section suivante.

Enfin, la courbe « epsilon » nous permet de déterminer  $C_{0,sim}$  (capacité bloquée simulée) et de le comparer avec  $C_{0,mes}$  (capacité bloquée mesurée) par l'expression :

$$
Eps = |C_{0,sim} - C_{0,\text{mes}}| / (\text{lim}_{\text{sup}} \times C_{0,\text{const}})
$$
\n(4.5)

où l'indice const signifie que la valeur provient du fournisseur.

La normalisation «  $\lim_{\text{sup}} \times C_{0,\text{const}}$  » permet de ne pas dépasser la valeur 1 pour cette grandeur Eps. Cette valeur s'adapte donc en fonction des intervalles de variation choisis

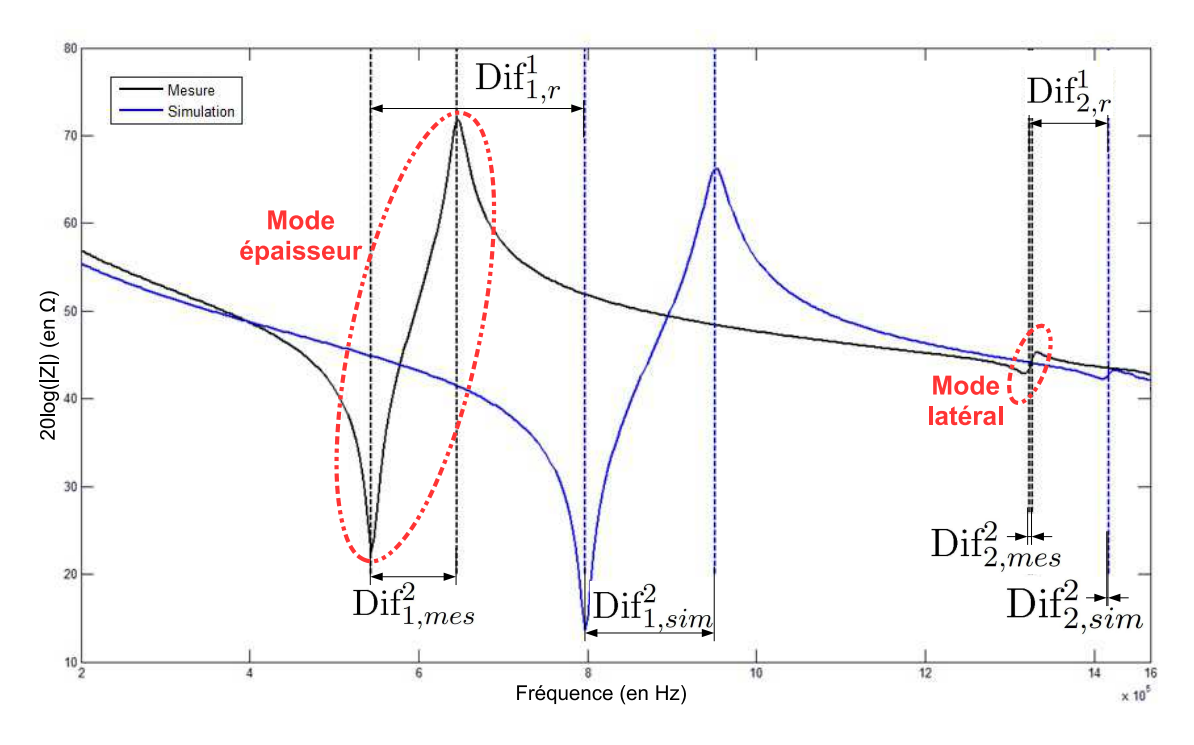

Figure 4.6 – Illustration des grandeurs à minimiser dans l'algorithme d'optimisation avec les courbes d'impédance électrique mesurée et simulée d'un composite 1-3.

autour des données fournisseur. Enfin, le score final d'un individu de ce groupe, noté  $S_p$ , est la somme de tous les  $\text{Diff}^1_k$ ,  $\text{Diff}^2_k$  et du Eps en les pondérant judicieusement pour insérer un ordre d'importance si cela est souhaité :

$$
S_p = \sum_k (\alpha_k \text{Diff}_k^1 + \beta_k \text{Diff}_k^2) + \alpha_E \text{Eps}
$$
 (4.6)

La Figure 4.5 résume la succession complète des étapes dans la FO. Pour une meilleure visualisation des grandeurs calculées, la Figure 4.6 représente les  $\text{Dif}_k$  dans le cas de deux modes à ajuster. Il s'agit plus particulièrement d'un mode épaisseur et du 1<sup>er</sup> mode latéral d'un composite 1-3, décrits dans la partie 2.2.3. Le but de l'algorithme d'optimisation est donc de simplement minimiser ces écarts. Il est à noter que le score S<sub>p</sub> d'un individu est arrondi à  $10^{-4}$  donc la variation minimale de la FO est  $1.10^{-4}$ .

# 4.3 Validation sur un composite 1-3

Après la description générale de l'algorithme d'optimisation, une étape de validation sur un matériau dont les caractéristiques sont connues est requise. Nous emprunterons le terme de « fantôme » pour ce type de matériau qui vient directement du domaine médical et qui nomme des objets aux caractéristiques connus pour tester un appareil. Les observables sur lesquelles l'algorithme fonctionne étant des courbes d'impédance électrique, nous les créerons à partir d'un composite 1-3 modélisé avec ATILA qui nous permet de choisir précisément les caractéristiques des matériaux. Ce fantôme de composite 1-3 pourra donc être qualifié de numérique puisqu'il n'existe pas vraiment. Pour la validation, l'algorithme prendra les courbes d'impédance du fantôme numérique et les traitera comme des courbes expérimentales, le but étant de remonter aux constantes des matériaux utilisées initialement avec ATILA.

## 4.3.1 Préparation du fantôme numérique

La forme géométrique de l'échantillon est un composite 1-3 étudié dans le chapitre 6 (partie 6.2). La Figure 4.7 représente un quart de la cellule de base d'un composite qui est modélisé. Son épaisseur est de 2,78 mm. Les détails de la modélisation sont donnés dans

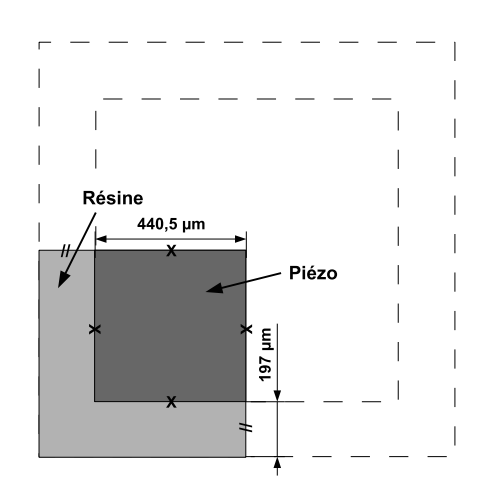

Figure 4.7 – La géométrie du composite 1-3 fantôme avec le quart de la cellule de base maillé.

la section consacrée (chapitre 6). Pour le choix des deux matériaux, les caractéristiques de la céramique Pz21 [2] et de la résine époxy E501 [4] ont été choisies dans les bases de données des fournisseurs correspondants et du fichier matériau d'ATILA qui rassemble les propriétés de certains matériaux données dans le livre de l'institut américain de physique [3]. Pour l'obtention de modes découplés et assez proches en fréquence pour pouvoir être traités en une seule fois, les caractéristiques des matériaux ont été légèrement changées et sont rassemblées dans la Table 4.2. Les pertes mécaniques et diélectriques ont été fixées à 1% des valeurs concernées. La géométrie et les caractéristiques des matériaux utilisés pour

le fantôme numérique permettent de concentrer le mode épaisseur et les deux modes latéraux dans l'intervalle [0,4MHz - 2MHz] qui sera l'intervalle de notre courbe expérimentale « Zoom ». Un calcul se fera également sur l'intervalle [50kHz - 20MHz] pour créer la courbe expérimentale « Epsilon ».

Table 4.2 – Constantes des matériaux utilisés pour le fantôme numérique du composite 1-3 [2, 3]  $(c^E$  : constantes élastiques, e : constantes piézoélectriques,  $\epsilon$ : constantes diélectriques et  $\rho$ : masse volumique).

| $c_{11}^E$<br>(GPa)   | $c_{12}^E$<br>(GPa)            | $c_{13}{}^E$<br>(GPa)          | $c_{33}{}^E$<br>(GPa)             | $c_{44}{}^E$<br>(GPa)             | $c_{66}{}^E$<br>(GPa)                           | $e_{31}$<br>$(C/m^2)$        | $e_{33}$<br>$(C/m^2)$         |
|-----------------------|--------------------------------|--------------------------------|-----------------------------------|-----------------------------------|-------------------------------------------------|------------------------------|-------------------------------|
| 95,83                 | 57, 31                         | 43,71                          | 66,62                             | 26, 32                            | 19.23                                           | $-11,69$                     | 19,99                         |
| $e_{15}$<br>$(C/m^2)$ | $\epsilon_{11}{}^S/\epsilon_0$ | $\epsilon_{33}{}^S/\epsilon_0$ | $c_{11}^{\text{résine}}$<br>(GPa) | $c_{12}^{\text{résine}}$<br>(GPa) | $\epsilon_{11}^{\text{résine}}$<br>$\epsilon_0$ | $\rho_{piezo}$<br>$(kg/m^3)$ | $\rho_{resine}$<br>$(kg/m^3)$ |
| 16, 21                | 2113                           | 1851                           | 7,84                              | 3,9                               |                                                 | 7780                         | 1100                          |

#### 4.3.2 Détermination des paramètres de la FO et du GA

Pour chaque cas étudié, les paramètres pour la FO et le GA sont à redéfinir car ils dépendent du nombre de modes observés.

Paramètres de la FO Afin de définir les valeurs de pénalisation pour chaque filtre, la différenciation des individus du groupe des prétendants sert de base. Notre cas se concentre sur le mode épaisseur et les deux modes latéraux du composite. Respectivement à ce qui a été décrit (trois paramètres  $\text{Diff}_k$  par mode), neuf  $\text{Diff}_k$  seront calculés pour les trois modes observés ainsi qu'un Eps. La priorité sera donnée au mode épaisseur avec une pondération de 10 pour ses Dif<sup>1</sup> et Dif<sup>2</sup>. Ensuite vient la pondération de 10 également pour Eps. Pour les autres calculs de Dif<sub>2</sub>, Dif<sub>2</sub>, Dif<sub>3</sub> et Dif<sub>3</sub> des modes latéraux, la pondération est plus faible et unitaire. Le choix de ces facteurs multiplicatifs s'est fait en fonction de la sensibilité de l'algorithme général après plusieurs essais.

Sachant que les Dif sont inférieurs à 1, le score maximal d'un individu du groupe des prétendants  $S_n$  s'élève à 34 en utilisant la définition 4.6. Grâce à cette valeur, il est possible de définir toutes les valeurs de pénalisation P nécessaire au bon fonctionnement de l'algorithme. Pour ce faire, on parcourt l'algorithme dans le sens inverse des flèches du schéma de la Figure 4.5. Les valeurs P se calculent donc successivement :

– La pénalisation que donnera le filtre post-calcul est :

$$
P_m = P_{seuil} + 10 \times Eps
$$

où  $P_{\text{seuil}}$  est une valeur fixée, supérieure à  $S_p$  pour que l'individu qui hérite de ce score se situe en dehors du groupe des prétendants. On a pris ici  $P_{seuil} = 50$  pour être au-dessus de $S_p$  qui est égal à  $34$  .  $P_m$  est donc compris entre  $50$  et  $60$ 

– Le deuxième filtre pré-calcul est défini par :

$$
P_{1-3} = P_{seuil} + 220 \times |k_{t,mes} - k_{t,sim}|)
$$

Pour la pénalisation 1-3, seuls les  $k_{t,sim}$  du mode épaisseur éloignés de plus de 0.05 du  $k_{t,mes}$  sont retenus donc leur différence sera supérieure à 0,05. En la multipliant par 220, un minimum de 11 sera assuré d'être ajouté à Pseuil. Notre valeur P1-3 sera donc comprise entre 61 et 270.

– Enfin, les deux premiers filtres *pré-calcul* et les plus pénalisant auront la valeur :

$$
P_k = P_{thermo} = 280
$$

De cette manière, l'individu qui ne passera pas ces premiers filtres de l'algorithme sera l'un des plus mauvais de sa génération.

Comme on peut le voir, il existe un terme variant sur quasiment chaque pénalisation (sauf pour  $P_k$ ) et  $P_{thermo}$ ) qui est typique à chaque individu et qui s'ajoute à  $P_{seuil}$ . Ce terme est préférable pour que le GA puisse classer les individus. En effet, si le GA a trop d'individus de même score, il sera plus long à la sélection de bons éléments, c'est-à-dire qu'un plus grand nombre de générations serait nécessaire pour converger vers une solution.

Paramètres du GA Le premier critère à définir est le nombre de gènes de l'individu et cela dépend de la nature des modes observés. Dans ce cas, les constantes des matériaux mis en jeu pour le mode épaisseur et les modes latéraux sont :

- pour le matériau piézoélectrique, les constantes  $c_{11}^E, \, c_{12}^E, \, c_{13}^E, \, c_{33}^E, \, e_{33}$  et  $\epsilon_{33}^S$
- et pour le polymère, les constantes  $c_{11}$  et  $c_{12}$ .

L'impédance électrique est sensible à toutes les constantes des matériaux mais, en fonction des modes observés, elle l'est plus pour certaines constantes. Pour évaluer sa sensibilité aux constantes, la variation de la valeur de la FO est la référence. Tout d'abord, la simulation d'une courbe d'impédance ressemblante à celle que l'on veut ajuster est prise pour modèle. Dans le cas de cette validation, le modèle sera directement la courbe que l'on veut trouver : la courbe d'impédance du fantôme numérique. Ensuite, un nouveau jeu de constantes est créé en changeant un seul paramètre à la fois et en doublant sa valeur. Si la valeur de la FO varie de plus de 1% pour ce nouveau jeu de paramètre (ou individu), ce paramètre est considéré comme sensible et sera à déterminer par l'algorithme d'optimisation. Les autres auront des valeurs par défaut qui seront celles du fournisseur ou, pour la validation, la solution du fantôme.

Pour la définition des  $\lim_{\text{sup}}$  et  $\lim_{\text{inf}}$ , leur valeur vaudra 10% dans un premier temps pour comparer l'algorithme génétique à la méthode de Nelder-Mead puis, elles seront fixées à 100% pour tester la convergence de l'algorithme d'optimisation. On peut se permettre de resserrer l'espace de recherche à 10% puisque l'on sait que la solution est comprise dans cet intervalle. Dans un cas concret, les lim<sub>sup</sub> et lim<sub>inf</sub> sont définies à partir des données du fournisseur. Il est alors normal de leur donner de grandes valeurs (supérieures à 10%) pour être sûr d'inclure la solution recherchée dans l'espace de recherche. Notre population contient 200 individus qui évolueront sur 100 générations. Pour une variation de 100% sur les gènes, ces paramètres sont largement suffisant pour explorer tout l'espace de recherche. A chaque génération, les 10 meilleurs individus seront gardés pour la génération suivante et pour ainsi assurer la circulation de gênes de qualité. Ils sont appelés l'élite.

## 4.3.3 Résultats de l'algorithme d'optimisation

Un paramètre important pour les algorithmes d'optimisation est le temps passé pour trouver une solution. Puisque cela dépend énormément du type de la configuration de l'ordinateur utilisé pour les calculs, les temps seront normalisés par rapport au temps de la méthode de Nelder-Mead pour trouver une solution et qui sera notée  $t_{\text{Nelder}} (\simeq 3 \text{ jours}).$ 

Confrontation GA vs. Nelder-Mead Afin d'appuyer la nécessité de l'algorithme génétique, le problème est résolu également avec la méthode de Nelder-Mead. La même FO est évidemment utilisée pour une comparaison sensée avec l'algorithme génétique. Les limsup et liminf sont égales à 10%. Les deux algorithmes ont le même temps pour trouver une solution.

Le tracé de l'impédance électrique simulée pour la meilleure solution trouvée (plus faible valeur de FO) par le GA et par la méthode de Nelder-Mead sont comparés à l'impédance expérimentale du fantôme numérique. Sur la Figure 4.8, la solution proposée en utilisant le GA est meilleure que celle trouvée en utilisant la méthode de Nelder-Mead. En effet, la courbe d'impédance du fantôme numérique (expérimentale) est quasiment superposée avec

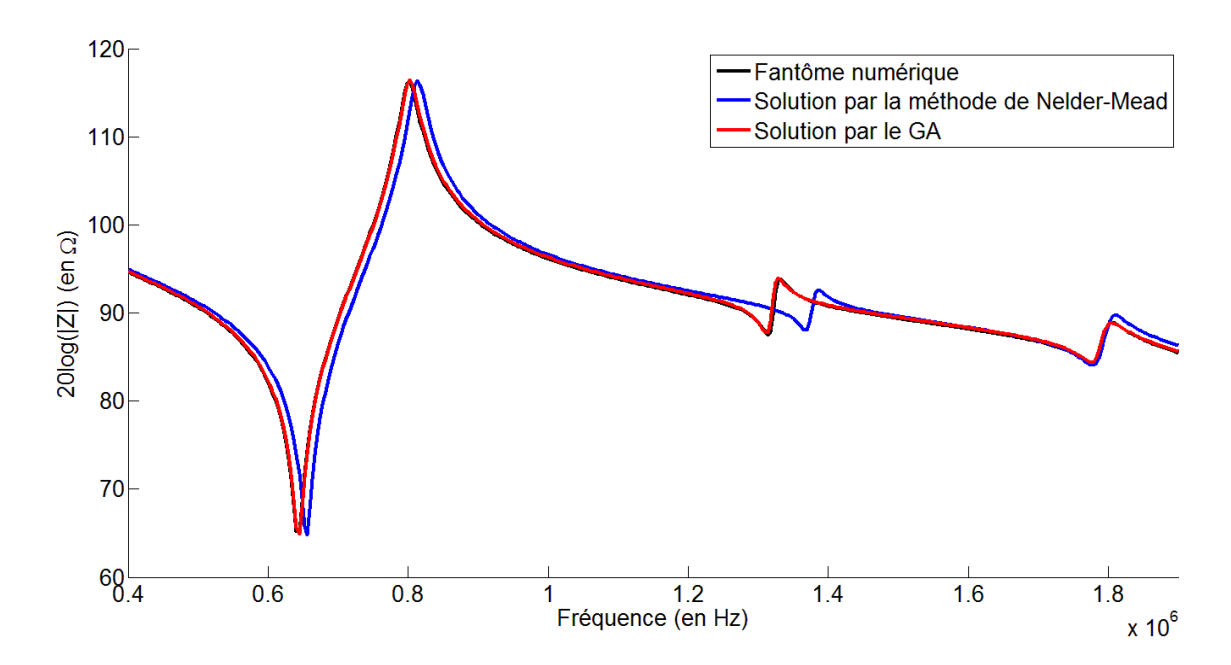

Figure 4.8 – Comparaison des impédances électriques trouvées par le GA et la méthode de Nelder-Mead pour un espace de recherche de 10% autour de la solution du fantôme numérique.

la courbe simulée de la solution du GA alors qu'un net écart est présent pour la solution de la méthode de Nelder-Mead.

La Table 4.3 explicite les solutions trouvées en utilisant le GA et la méthode de Nelder-Mead. Lorsque les valeurs sont comparées à celle de la solution du fantôme numérique en calculant l'écart relatif, on s'aperçoit que toutes les valeurs de la solution du GA sont plus proches que celles trouvées par la méthode de Nelder-Mead. De plus, la méthode de Nelder-Mead a 3 valeurs qui sont proches des limites définies à  $10\%$  pour le  $c_{12}^E,$   $c_{13}^E$  et le  $c_{11}$ . Habituellement, lorsqu'un algorithme d'optimisation est bloqué sur des valeurs limites, c'est souvent le symptôme d'un mauvais choix de la fonction objectif ou une difficulté pour l'algorithme d'optimisation d'explorer tout l'espace de recherche. Étant donné qu'en utilisant la même fonction coût avec le GA, un résultat proche de la solution est trouvée, la conclusion sera la difficulté de la méthode de Nelder-Mead à converger vers l'optimum global. La construction de la FO peut également être discutée sur le résultat du GA. En effet, les paramètres du mode épaisseur  $(c_{33}^E, \epsilon_{33}^S$  et  $e_{33})$  qui est le plus pondéré dans la FO, sont les plus proches de la solution. Ceci est également vrai pour les constantes  $c_{11}^E$ ,  $c_{11}$  et  $c_{12}$ qui influent beaucoup les modes latéraux. Enfin les modes observés seront moins sensibles aux constantes  $c_{12}^E$  et  $c_{13}^E$  du matériau piézoélectrique. Pour finir, la valeur minimale de la FO parle d'elle-même car elle doit traduire au mieux la qualité de l'ajustement (les valeurs sont aussi données dans la Table 4.3).

Robustesse du GA Maintenant que la méthode par gradient s'est révélée moins efficace, la robustesse du GA est mise à l'épreuve en augmentant les limites de l'espace de recherche à 100%. Pour pouvoir comparer, il sera arrêté au temps  $t_{\text{Nelder}}$  dans un premier temps puis,

|                              | Solution                                                 | Nelder-Mead       | GA à $10\%$        | GA à 100%             | GA à 100%                      |  |  |
|------------------------------|----------------------------------------------------------|-------------------|--------------------|-----------------------|--------------------------------|--|--|
|                              | à 10% $(t_{\text{Nelder}})$<br>exacte                    |                   | $(t_{\rm Nelder})$ | $(t_{\text{Nelder}})$ | $(2 \times t_{\text{Nelder}})$ |  |  |
|                              | Matériau piézoélectrique                                 |                   |                    |                       |                                |  |  |
| $c_{11}^E$ (GPa)             | 95.83                                                    | 93.13             | 97.79              | 85.98                 | 84.87                          |  |  |
|                              |                                                          | $(2.86\%)$        | $(2.02\%)$         | $(10.84\%)$           | $(12.13\%)$                    |  |  |
| $c_{12}^E$ (GPa)             | 57.31                                                    | 63.04             | 62.00              | 56.85                 | 53.57                          |  |  |
|                              |                                                          | $(9.52\%)$        | $(7.86\%)$         | $(0.81\%)$            | $(6.75\%)$                     |  |  |
| $c_{13}^E$ (GPa)             | 43.71                                                    | 47.91             | 45.48              | 35.03                 | 33.85                          |  |  |
|                              |                                                          | (9.17%)           | $(3.97\%)$         | $(22.05\%)$           | $(25.43\%)$                    |  |  |
| $c_{33}^E$ (GPa)             | 66.62                                                    | 71.65             | 67.86              | 57.33                 | 57.03                          |  |  |
|                              |                                                          | $(7.28\%)$        | $(1.84\%)$         | $(14.99\%)$           | $(15.51\%)$                    |  |  |
| $e_{33}$ (C/m <sup>2</sup> ) | 19.99                                                    | 19.62             | 19.88              | 21.12                 | 20.99                          |  |  |
|                              |                                                          | (1.87%)           | $(0.55\%)$         | $(5.50\%)$            | $(4.88\%)$                     |  |  |
| $\epsilon_{33}^S/\epsilon_0$ | 1851                                                     | 1830              | 1833               | 1830                  | 1828                           |  |  |
|                              |                                                          | $(1.14\%)$        | $(0.98\%)$         | $(1.14\%)$            | $(1.25\%)$                     |  |  |
|                              |                                                          | Matériau polymère |                    |                       |                                |  |  |
|                              | 7.78                                                     | 8.53              | 7.67               | 9.53                  | 9.32                           |  |  |
| $c_{11}$ (GPa)               |                                                          | $(9.20\%)$        | $(1.42\%)$         | $(20.22\%)$           | $(18.01\%)$                    |  |  |
|                              |                                                          | 3.92              | 3.75               | 5.45                  | 5.39                           |  |  |
| $c_{12}$ (GPa)               | 3.83                                                     | $(2.32\%)$        | $(2.11\%)$         | $(34.91\%)$           | $(33.84\%)$                    |  |  |
|                              | Valeur de la FO                                          |                   |                    |                       |                                |  |  |
|                              | $\overline{0}$                                           | $483.10^{-4}$     | $44.10^{-4}$       | $100.10^{-4}$         | $43.10^{-4}$                   |  |  |
|                              | Coefficients de couplage (matériau piézoélectrique seul) |                   |                    |                       |                                |  |  |
| $k_t$ (%)                    | 51,8                                                     | 49,9              | 51,4               | 57                    | 56,8                           |  |  |
| $k_{33}$ (%)                 | 69,6                                                     | 69,7              | 69,5               | 70,6                  | 70,2                           |  |  |

Table 4.3 – Confrontation des solutions proposées par la méthode de Nelder-Mead et par le GA avec la solution exacte du fantôme numérique.

 $\hat{a}$  2  $\times$  t<sub>Nelder</sub> pour étudier sa convergence.

La meilleure solution à  $t_{\text{Nelder}}$  donne la courbe d'impédance rouge de la Figure 4.9. À première vue, la solution semble moins bonne que celle avec des limites de 10%. Cela est confirmé par les valeurs de la Table 4.3 où certaines valeurs atteignent 35% des valeurs solutions. Même si les écarts de chaque valeur sont beaucoup plus grands que ceux trouvés par la méthode par gradient, la valeur de la FO reste quasiment 5 fois plus petite que celle de Nelder-Mead. Le résultat est donc meilleur s'il est quantifié avec cette valeur.

Si l'algorithme est relancé durant deux fois plus de temps ( $t = 2 \times t_{\text{Nelder}}$ ), l'impédance tracée en bleue sur la Figure 4.9 est obtenue. Une solution meilleure que la précédente a été trouvée. Pour la même taille de l'espace de recherche, le GA à  $2 \times t_{\text{Nelder}}$  converge vers la même solution que le GA à  $t_{\text{Nelder}}$ . Cependant, pour le cas du GA à  $2 \times t_{\text{Nelder}}$ , la valeur de sa FO est plus basse que celle du GA à 10% alors que toutes ses valeurs de paramètre prises une à une sont beaucoup plus éloignées de la solution ! Cela soulève deux questions importantes :

77

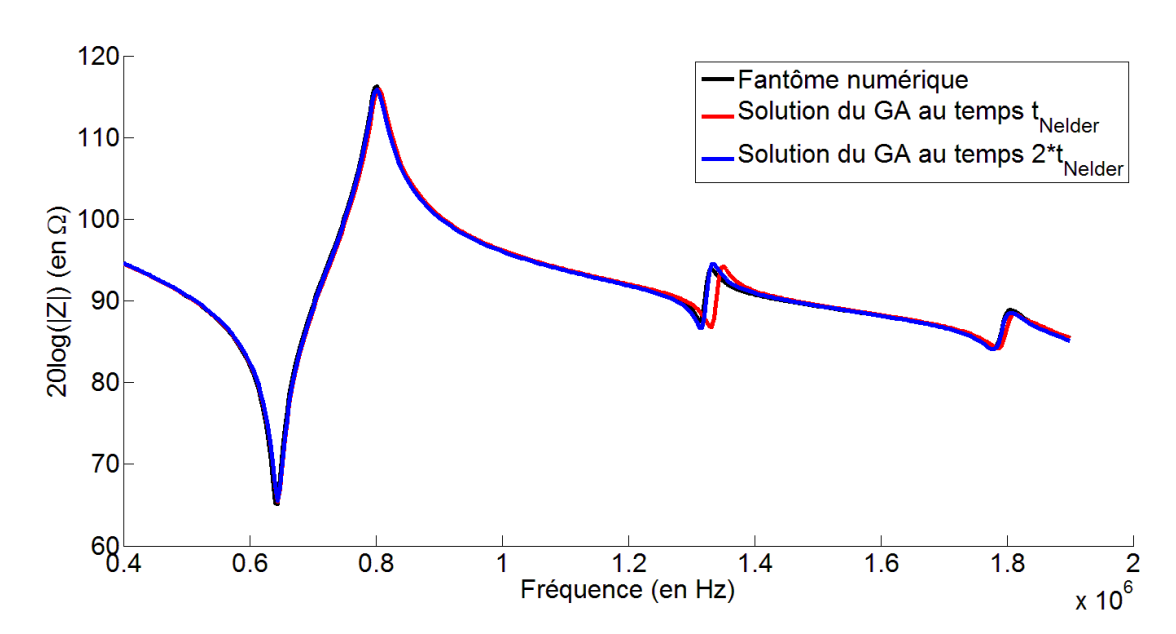

Figure 4.9 – Tracé de l'impédance électrique de la meilleure solution trouvée par le GA pour un espace de recherche de 100% autour de la solution du fantôme numérique.

- La solution qui donne une courbe d'impédance électrique est-elle unique ?
- Et donc, l'impédance électrique est-elle vraiment une observable correcte pour ce genre d'ajustement ?

Ces questions se posent car la solution est connue et que les variations pour chaque paramètre peuvent être examinées. Concrètement, lors de la caractérisation d'un matériau, le seul moyen d'appréciation de la qualité de la solution est l'ajustement de l'impédance électrique, c'est à dire que la solution donnant la meilleure correspondance entre les impédances est gardée. Les programmes utilisant des méthodes par gradient dépendent de la situation initiale et restent donc autour des caractéristiques fournisseur (si elles sont utilisées comme situation initiale). Ce critère de proximité des données fournisseur peut également être ajouté à notre algorithme d'optimisation mais cela irait à l'encontre de la motivation donnée pour la création de ce nouvel outil de caractérisation qui est l'indépendance à la situation initiale et donc, l'exploration d'un grand espace de recherche.

Conclusion Pour conclure ce chapitre sur la création d'un nouvel outil de caractérisation multimodal et multiphasique, les résultats sur le fantôme sont encourageants car ils permettent de déterminer plus de constantes grâce à la présence de plusieurs modes sensibles à ces dernières. L'utilisation de l'algorithme génétique comme algorithme d'optimisation apporte une réelle amélioration sur la détermination de la solution finale par rapport à la méthode du simplexe. De plus, les différents filtres utilisés permettent l'obtention d'une solution précise et réaliste même si elle n'est pas obligatoirement unique.

Cette méthode qui a donc été ici validée de façon raisonnable, en quantifiant et discutant les erreurs possibles, sera utilisée pour la caractérisation in situ d'un composite piézoélectrique de connectivité 1-3 (chapitre 7).